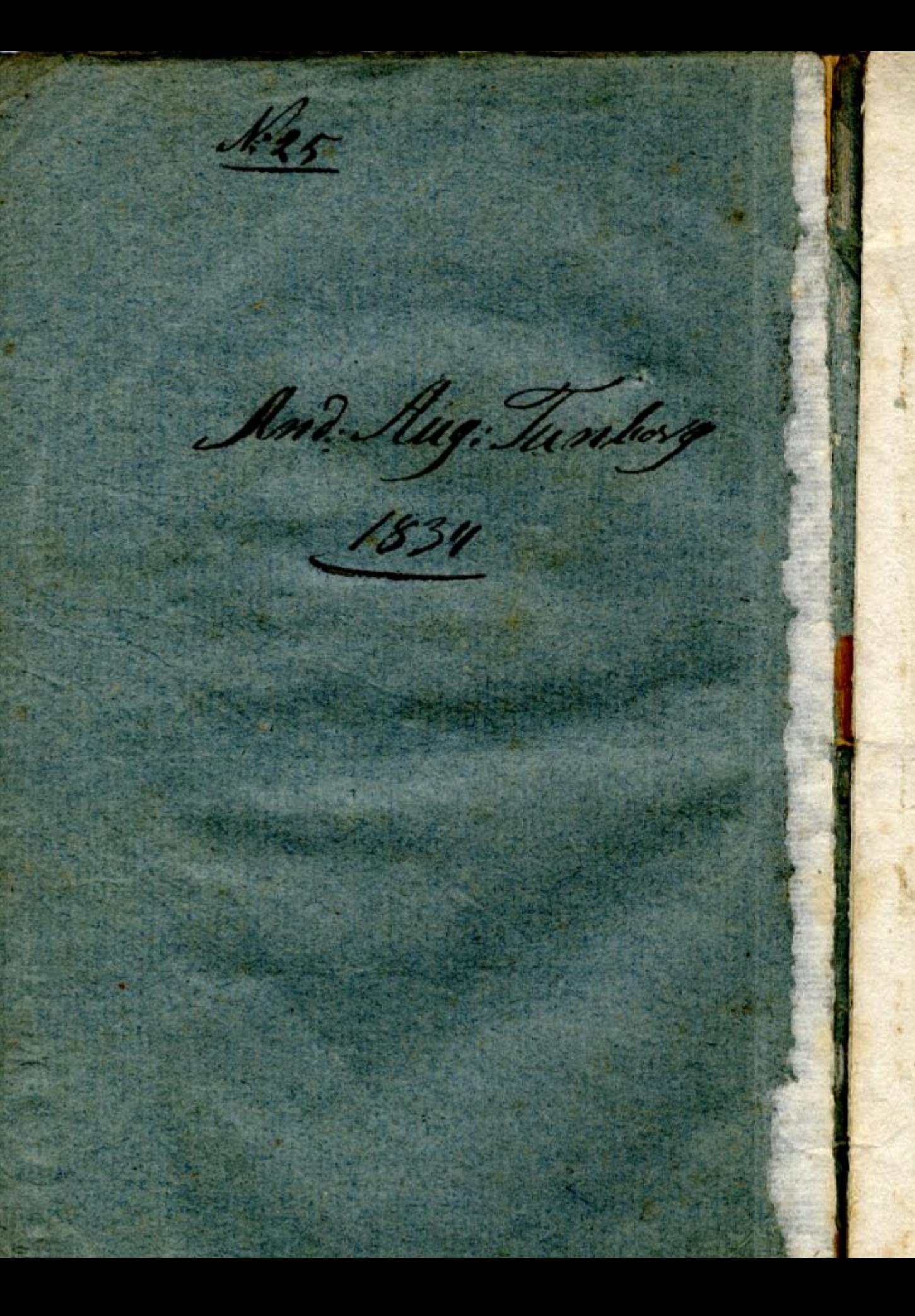

## TANKAR

 $0<sub>M</sub>$ 

## CHOLEBAN.

# TANKAR

OM

# CHOLEAAN

SAMANT

MASEJ9TO

Carl von Gaartman,

**AF** 

Ph. och Med. Doctor, Professor och Stads-Läkare i Åbo.

**Taran Vilopiston** Laäket, tiedekunnan kirjasto

### St. Petersburg.

TRYCKT HOS KARL KRAT.

1832.

#### ПЕЧАТАТЬ ПОЗВОЛЯЕТСЯ:

 $1961:108$ 

съ темъ, чтобъ по описчаннании представлены были въ Цепсурный Комишенть при экземпляра.

Санкшпетербургъ, Іюил 7 днл, 1852 года.

Manu Juan 2011

32 A 21 9 A

Ценсоръ Сенковский.

## FORORD.

Ifrån Asien och dess undersköna länder, der naturen med moderlig hand slösat sina rikaste gåfvor omkring menniskoslägtets vagga, har alltsedan en grånad forntid, då minnet der återfinner så mycket herrligt och skönt, snart sagdt endast förödelse utspridt sig kring verlden. Icke olik dessa skaror af vilda barbarer, som i förnyade ströftåg ifrån detta land öfversvämmat den odlade verlden, utbredande öfver den mörker och död, har nu, liksom förr mångfaldiga andra farsoter, Choleran ledsen vid sitt fosterland, derifrån begynt inkräkta jorden, och under sitt ströftåg redan hemsökt en stor del af dess yta, utan att den ännu kunnat hemmas, äfven af de kraftigaste motvärn menniskan förmått ställa emot den.-Utsänd af en högre magt går den, som floden stilla, men säkert fram, brytande alla dammar, samt så mycket häftigare och mera förstörande ju större förskräckelsen för den varit. Stora och länge förberedda naturförändringar måste hafva föregått innan denna, egenteligen en hetare

zons och en yppigare jords fostling, skulle kunnat byta om sin natur och trifvas äfven på nordens drifviga berg och ofruktbara jordmån, och om ej lika allmänt som i varmare climat, åtminstone lika kraftigt i hvarje särskildt. fall, inrota sig hos dess starkare ock mera härdade menniskonatur, och småaktigt är visserligen deras åsigt, som i Rysslands sednaste krig med Persien och Turkiet, trott sig finna den anledning, som för denna farsot öppnat vägen ifrån Asien till det civiliserade Europa, och derföre utgjutit sin, i sanning oskadliga, galla öfver dess ädle Beherrskare. Måhända voro dessa krig för den annalkande Choleran icke okära; ty den tyckes trifvas bäst, der fasa och förskräckelse, samt nöd och elände, såsom alltid oskiljaktiga ifrån krigen, råda; men visst är att, oberoende af dem, likasom af allt hvad menniskan gjort eller kunnat göra, densamma, såsom alla dylika naturphänomen, fortgår enligt de högre lagar, efter hvilka de styras och dem menniskan än icke lärt inse, och troligen alldrig skall lära känna, så länge hon omklädes af det jordiska ämne, som tvingar henne sjelf under dem, ty en gräns är satt för vårt vetande, och aningen och hoppet måste fylla rymden bakom förlåten. Ju närmare emellertid och ju allmännare en naturhändelse inverkar på menniskan, desto lifligare väckes hos henne begäret att utgrunda dess hemlighet: den upplyste forskaren ser i den för sig öppnadt ett herrligt fält, der han likt

Columbus vet att mycket nytt och godt af honom kan hemtas för menskligheten och sanningen, - för den råa fördomsfulla åskådaren åter är denna obekanta rymd, såsom för den store verldsupptäckarens följeslagare, ett oändeligt fasansfullt, haf, der han finner endast spöken och gastar. Choleran har, såsom allt annat nytt, besannat detta, men äfven när den gjort sitt tysta och likväl betydelsefulla tåg kring verlden, för att kanske alldrig mera - åtminstone icke på sekler - återkomma, och de stora frågornas lösning, som nu uteslutande sysselsätter Läkare och jemväl de i konsten oinvigde: om dess contagiositet, dess inre väsende, dess hämmande och botande m. m., förlorat ett allmännare deltagande, måste den förståndige, i dess offerfärd städse se annat än blott förstöring och förskräckelse - finna deri sammanhang med högre ändamål, för Religion nemligen och Vettenskap, på hvilkas tynande lif, som omisskänneligt röjer sig för hvar och en, som uppmärksammat tiden, ifrågavarande farsot ägt ett betydligt inflytande; ty, att icke tala om Religionen, som nu är utom mitt ämne, men hvars fackla alldrig lyser skönare än under nödens och olyckans dagar, synes för Läkarekonsten en storm hafva varit nödvändig, för att förjaga de tunga dimmor, som hvilade öfver dess fält, hvarefter ett nytt sträfvande åter kunde vakna, och såsom sådan borde Choleran i våra ögon få ett högre värde. Undan den skola dimmorna vika och

nya sköna hoppfulla aningar om ett nytt vettenskapligt lif, tyckes mig, dervid uppstå. Den som sammanställer allt det besynnerliga och afvikande i cholerans alla mångfalldiga pathologiska phänomen, med sine hittills uti andra sjukdomar gjorda observationer, som ser huru alla gamla theorier om pulsen, tungan, huden, excretionerne, m. m., hvilka förr alltid varit våra ledare till sjukdomarnes hemligheter, vid Cholerasängen svika, - som jemför kända läkemedels verkningar under en stående Cholerisk Epidemie, med hvad vi af gammal vana, af dem haft att förvänta, - som sammanställer de pathologiska phänomen, anatomien af ett Cholera-lik erbjuda, med hvad vi i analoga fall förr sett - om vi nemligen sett något analogt - och som sluteligen observerar den allmänna sjukdoms constitutionen, som råder under en sådan epidemie, och eftersinnar, om något dylikt förr visat sig, måste med mig dela det hopp att stora förändringar uti vårt medicinska vetande förberedas, af denna farsot: och all förandring måste ju i ett sådant fall leda till förbättring. Jag vädjar i denna sak till de Läkare, som med spändare blick observerat denna besynnerliga sjukdom, och jag lefver i det glada hopp att de med förenade ansträngningar skola förmå afrycka den Isis slöja, som betäckt så månget herrligt och nyttigt vetande, till högre lyftning af vår Gudomliga vettenskap, och till menniskoslägtets sanna båtnad. - Kanske är mit hopp phanta-

СY

 $\mathbf{h}$ 

stiskt, - kanske har den innerliga lust jag, ända ifrån det denna sjukdom begynte nalkas oss, haft att lära känna den, och hvilken jag till fullo fått tillfredsställd, - förledt mig, att i den se mera än den innebär, - det är ju åtminstone icke någon skam att hoppas det goda!

 $5$ 

Vid den framställning jag nu går att försöka af Choleran, vore min afsigt att, med abstraction, så vidt den blir möjlig, ifrån allt hvad jag af andra hört, eller sett uppteknadt om den samma, troget återgifva Läsaren dess bild i det hela och i särskildte fall, sådan jag uppfattat den, och det med de anmärkningar jag dervid gjort, viss om att sålunda gifva denna lilla afhandling, det enda värde den kan få - sanningens och individualitetens. - Af flere sådane, skulle kanske ett helt och fullkomnadt kunna uppgöras för kommande tider. Om någon vill genomögna dessa anteckningar för att utur dem hämta ett säkert och osvikeligt medel emot Choleran, gör han bäst att genast åter lägga bort dem: detta jagande efter ett specifikt medel emot denna sjukdom bevisar mer än allt annat, huru ovettenskapligt den blifvit uppfattad, och huru litet man åsett den ifrån en högre synpunkt. I denna sjukdom, betraktad i verkligheten, - icke i en phantasie vid skrifbordet, - borde icke alls något specificum hos den förståndige kunna komma i fråga! Må den, som tror på dylika undermedel och allt hvad man om dem utbasunat, med sannfärdig forsk-

ning observera deras verkningar vid sjuksängen, och jag är öfvertygad att han, såsom jag, skall finna dem alla: Opium, Cajeputolja, Calomel, Magisterium Bismuthi, Tart. Emeticus, Diosma crenata m. fl., hvad de allt heta, osäkra tillflykter i en sjukdom, som, i sin närvarande form, hastigt och för alltid öfvergående, synes mig så oberoende af allt hvad konsten kunnat och framdeles torde kunna ställa emot den. Vare detta sagdt, för att icke någon, åtminstone i sådant afseende, skall finna sitt hopp bedraget, måtte det icke äfven i andra svikas! ertentus sanan als imm tob doo , mis suand

continuous still amon avice changes are mo serve they

the light to ederal official and faces? It - course

huide complete management for home problems the complete

autu zia sul repainabolise send cingantenen ligenzo ar

sinds and we should be cardinal model to the stand

Settle the sales range

the from medicine gran

no mati dia Jamesco Polemantos

ettics are a family move with

A habitan member furnos laboras

Multa esse constat in corpore quorum vim rationemque perspicere nemo, nisi qui fecit, potest. LACTANT.

Under namn af Cholera har en sjukdom redan ifrån äldre tider varit känd uti Europa, och till och med der på åtskilliga ställen emellanåt visat sig epidemisk, men i synnerhet ofta om hösten, under varm och fuktig väderlek, förnämligast då dagarna varit varma och nätterna kalla, förekommit sporadisk. Sydenhams beskrifning på den Cholera, som på hans tid grasserade epidemisk, är en sann målning af denna sjukdom, sådan den funnits uti Europa. Häftiga, utan långa förebud påkommande kräkningar med diarrhé, hvarvid i början njuten föda, sedan galla och sluteligen en klar, sur eller slemmig vätska uttömmes, hastigt aftagande krafter med ett hippocratiskt ansigte, krampdrag i vador och ben, hvilka ofta öfvergå i convulsioner, hicka, dåningar och döden, under tecken af till kallbrand öfvergången inflammation af tarmcanalen, äro de symptomer, som utmärka den sporadiska Choleran i dess häftigaste form; i lindrigare fall visar den sig med gallaktiga kräkningar och diarrhé, hvilka uttömningar, såsom beneficia naturae, ofta häfva hela sjukdomen. Denna Choleras gallaktiga natur är omisskännelig, såsom ock nästan alla åt den gifna namn

utvisa; och ehuru förfärande den visserligen någon gång är i sitt utseende, igenkänner man dock lätt dess inhemska - jordiska - natur. I den farsot åter, som nu tågar genom vår verld, ser man genast fremlingen, - gästen ifrån en annan verld, ville jag säga, om jag icke fruktade att missförstås, - hvars drägt är för oss jordmenniskor så besynnerlig, och hvars språk är oss alldeles oförståndeligt. Huruvida den är mer eller mindre lik den Cholera, som uti Ostindien redan länge skall hafva varit inhemsk, kan jag icke afgöra, men tycker mig se anledningar att betvifla någon sådan likhet, oaktadt försäkringarne af de Engelska Läkare, som sett både den i Asien, och den förleden sommar uti St. Petersburg grasserande farsoten; att den åtminstone icke är samma sjukdom, icke ens hörande till samma sjukdoms genus, som vår Europeiska Cholera, och således alldeles icke borde få bibehålla sitt nuvarande namn, är min öfvertygelse. Jag kan icke härvid undgå, att omnämna min förundran, vid den första cholera sjuksäng jag besökte uti Wiborg dit jag förleden sommar begaf mig för att lära känna den då redan så vidt frejdade sjukdomen. Fåfangt sökte jag återfinna i min föreställning någon enda sjukdoms bild, sådan jag sjelf sett den i verkligheten eller funnit den afmålad, som kunnat liknas vid den jag då hade för mig. Jag erfor vid den något alldeles eget, sådant det vidunderliga alltid hos oss uppväcker, och jag bör icke dölja, att jag genom den nya bekantskapen, som i sanning var ganska retande, med vettenskaplig glädje såg mig belönad för mödorna vid min resa. - Hufvudsakliga orsaken till denna min förundran tror jag dock låg deruti, att jag uti

8

min föreställning hade combinerat de målningar, jag om den nu gångbara sjukdomen sett, med den Cholera jag sjelf sporadiskt observerat, och deraf uppgjort en till denna sednare sig naturligtvis närmande bild, hvilken dock alls icke, såsom sagt är, åtminstone icke i mitt tycke, passade på den farsot hvarom här är fråga. Om felet då låg uti de målningar jag sett, af hvilka en stor del tydeligen synes vara uppdragen af dem, som alldrig sjelfve sett den framtågande sjukdomen, eller uti min förmåga att uppfatta taflan, det lemnar jag derhän, men tror att så händt mången annan, lika lifligt som jag intagen för saken.

 $\mathbf{Q}$ 

Sådan jag uppfattat bilden af denna sjukdom tycker jag mig bast kunna beskrifva den, om jag afdelar den uti fyra stadier väl vetande att deremot mycket torde kunna invändas, såsom emot alla dylika indelningar af sjukdomarne; de äro dock nödvändiga för framställningen af deras gång och nyttiga i practiskt afseende.

Cholerans utbrott bebådas nästan alltid af hvarjehanda afvikelser ifrån välmågan, ehuru ofta så obetydliga att de lätt öfverses af den ouppmärksamme eller oförståndige. De utgöra sjukdomens första stadium, som dock icke sällan hastigt och oförmärkt öfvergår till det andra, men under hvilket också ofta nog sjukdomen genom tjenliga medel kan förekommas och liksom qväfvas i sin början. Läkarens hjelp är då lyckligast, och det är den rätta tiden då han bör påkallas. Efter en förkylning, förnemligast af fötterna eller magen, i synnerhet om den ådragits under påstående svettning eller under någon debauche i mat eller dryck, ty af bara sjelfsvåld

i dieten har jag alldrig sett choleran utbryta, eller också och lättast under sorg, oro, fattigdom och elände samt dermed förenad osund föda och osnygg lefnad; efter någon häftig förargelse eller skrämsel, i synnerhet om krafterna förut äro försvagade och den sjuke klenmodig; och, hvad jag ofta observerat, efter menliga intryck, hasligt erhållna, genom anblickar af scener eller föremål hvilka liftigt och oförmodadt uppväckt inbillningen om den så befarade sjukdomen, inställer sig jemte ett besynnerligt buller i buken och qval under bröstet, som den sjuke icke lätt kan förklara, om det är qväljning eller oro, några tätare och lösare stolgångar, oftast utan alla plågor men förenade med mattighet och svindel, eller snarare dusighet i hufvudet samt någon obetydlig ruskighet i hela kroppen, hvarvid sömnen blir erolig och pulsen svag men alldrig hastigare, och dock fortfar mat-Justen icke sällan temmeligen god. De fleste anse icke detta tillstånd för farligt, som det också i allmänhet verkligen icke vore, blott hjelp då skulle sökas, och många fortsätta sålunda oförsynt sina ofta mödosamma arbeten och utsätta sig derigenom för förnyade förkylningar eller ledsamheter, hvaraf sjelfva sjukdomens utbrott förorsakas. - Under en Cholera Epidemie är nästan en och hvar, i mer eller mindre mon mycket lätt försatt uti detta tillstånd och ganska många finnas, som under en sådan alldrig äga en frisk dag. Detta härleder sig dock vanligen hos de fleste ifrån en oöfvervinnerlig fruktan för sjukdomen, som redan på förhand är af dem så befarad att blotta tanken på en Cholera sjuk, hos dem väcker oro och mattighet. Man har gifvit denna fruktan

 $-10 -$ 

namn af choleraphobie - ett själs lidande, som ger Läkare der choleran finnes långt mera att syssla, än sjelfva sjukdomen. För öfrigt höra väderspänningar, buller i buken, som besvärar både känslan och öronen, samt afven åt andra meddelar en viss ängslan, äckel, fallenhet för diarrhé och någon oro eller tyngd under bröstet, orolig sömn samt lindriga krampdrag i vador och tår, till äfven raska och i öfrigt friska menniskors lott under det choleran grasserar omkring dem. - Ehuru jag var vid godt mod och fullkomligen frisk, under min vistelse i Wiborg, försvann dock min matlust genast ifrån det jag inträdde inom Staden, och fortfor dålig ända tills jag på hemvägen hunnit en dagsresa derifrån; tillika hade jag der ett starkt buller i magen och lindriga spänningar i armsenorne, hvilka äfvenså först småningom under återresan aftogo, och dessa små olägenheter voro allt det onda, epidemien verkade på mig; men märkvärdigt bestämd var ock denna dess inflytelse, ty aftonen före sjukdomens utbrott i Abo infunno sig å nyo hos mig samma symptomer, så att jag också på skämt förespådde det ondas ankomst - och af skämtet vardt alfvare. -Såsom svårligen besvärad af hämorrhoider, ansåg jag mig starkt prädisponerad för sjukdomen, och förklarade deraf denna förkänsla hos mig af densamma.

Characteristika aro för öfrigt ofvannämnde förebud såsom choleriska sålunda: att diarrhén är utan plå or och att hvarje öppning följer utan ansträngning, att krafterna sjunka hastigt och utan förhållande till uttömningarne, att tungan oaktadt qval och till ock med kräkningar är ren om ock något blek, att stolgångarne sällan

 $-11 -$ 

innehålla några födoämnen, utan äro vattenaktiga och att den naturliga fylligheten och spänstigheten i hullet så hastigt försvinna - i synnerhet uti ansigtet, der faran målar sig snarast. Personer, hvilka missbrukat starka drycker och derigenom nedstämt lifvet i digestions organerne, eller rättare uppväckt ett missförhållande emellan dem och huden, sådane som hafva svag mage eller också af sjuklighet eller öfverdrifven försiktighet, genom en, som de förmoda, under en cholerisk tid nyttig nedsättning af sin vanliga kraftigare diät och genom undvikande af yttre luften och rörelse i den, äro försvagade och medtagne, blifva af minsta oförsiktighet försatta i detta Cholerans första stadium, äfvensom de, hvilka hafva en öfverspänd fruktan för densamma, lätt af skrämsel - ty fel i diäten begå sådane alldrig - få desse i sig sjelfva oansenliga, men i sina följder ofta vigtiga symptomer. Det längsta jag såg dem räcka innan sjukdomen utbröt var 4 dygn, men mången gång saknades de alldeles och den påkom liksom ett skott. -

Under det andra stadium, som är Cholerans egentliga början, antaga symptomerna redan en mera hotande form; och den patient, som icke då söker hjelp, eller den Läkare som icke då redan ser faran, sätter allt på spel. Som likväl då ännu, likasom ofta under hela sjukdomen, äfven om den leder till döden, icke några våldsamma plågor tillkännagifva den hotande upplösningen, händer det icke sällan, att faran ännu då öfverses, och att slutet oförmodadt öfverraskar den sjuke och hans vårdare. Nästan alldrig såg jag sjukdomen öfvergå ifrån det första till det andra stadium, utan någon ny yttre

orsak, - vanligen en förnyad förkylning eller sinnesrörelse, - men väl hände det att sjukdomen utan alla förebådande tecken genast utbröt uti sin utvecklade form. Frappant, och i detta afseende såsom exempel anmärkningsvärdt var sjukdomens utbrott hos Murar Palanders barn härstädes, en flicka af 11 år. I gården der hon bodde, hade redan flere personer insjuknat i choleran, ibland dem hennes äldre bror. Han var som bäst in agone, då eftermiddagen, den 29 October, flickan, frisk och rask åskådade huru en i farsoten afliden bortfördes ifrån gården med de förfarande ceremonier, som dervid voro vanliga, och vid denna syn hade hon begynt häftigt gråta och inkom till sin mor klagande samt med det bestämda påstående, att hon nu skulle få choleran. Småningom lugnade hon dock, åt sin qvällsvard med lust och somnade godt; men emot midnatten vaknade hon hastigt, väckte sin mor och frågade henne hvem som slog henne i hufvudet, hvilket hon enständigt påstod sig hafva känt att någon gjorde, och i samma stund begynte choleriska uttömningarne genom våldsamma kräkningar och afföringar, så att jag som genast blef tillkallad, fann henne redan häftigt angripen uti sjukdomens andra stadium. - Vid denna period af choleran - den må då hafva inträdt hastigt eller efter de vanliga förebuden inställa sig häftiga kräkningar och täta stolgångar, de båda ske med en förundransvärd lätthet samt utan den ringaste ansträngning af den sjuka, och hvarvid det uttömda är alldeles tunnt som vatten, utan lukt och smak, nästan färglöst endast litet stötande i gult, ej olikt lakan af salta gurkor, och alldrig innehållande några fastare

 $-15 -$ 

 $-12 -$ 

delar, dock äro afföringarne vanligen mera färgade än det uppkräkta vattnet; härvid upphör gemenligen det starka bullret i buken, och krafterne aftaga hastigt samt svindel påkommer; en stark törst inställer sig vanligen med längtan efter kalla drycker, hvilken dock icke i detta stadium är så bestämd, som den alltid är det uti det efterföljande; en plågsam oro jemte ömhet kännes under bröstet; andedrägten går lätt och kort, ehuru den sjuke alldrig klagar öfver någon olägenhet vid densamma; rösten är svag; pulsens slag äro häftiga, ofullkomliga men alldrig täta, och det genom åderlåtning uttömda blodets plasticitet är nu redan till det mästa försvunnen; vanligen, dock icke alltid, kännes lindriga krampdrag uti vadorna; ögonen äro infallna; kroppsytan ar kylig, och ansigtet uttrycker en serdeles ängslan, som märkbart contrasterar med den sjukes liknöjdhet, hvilken någon gång - snart sagt alltid - är så stor, att han under en brinnande Cholera Epidemie och om också alldrig så väl underrättad om sjukdomens symptomer, såsom t. ex. sjukskötare det äro, icke ens i detta tillstånd anar eller bekymrar sig om sin fara. Ofta ser man derföre de sjuka ännu i detta stadium i röselse, till och med i arbete; men småningom blir detta dem dock omöjligt, mattigheten och svindeln tvinga dem att lägga sig och det är vändningspunkten då sjukdomen öfvergår till sin fullkomligt utvecklande form. All urskiljning eller åtminstone all uppmärksamhet måste nu saknas hos den sjukes omgifning, om den hotande faran här ännu kan öfverses. Afven för den olärde bör det främmande i blicken, ansigtets uttryck, som visar en fullkomlig kraft-

 $-14 -$ 

upplösning (collapsus virium), det tranqvila i den sjukes svar om sitt tillstånd under det mest skrämmande utseende, uttömningarnes lätthet samt deras öfriga förhållande - i afseende å färg, consistence, lukt m. m. - så alldeles skiljaktige ifrån hvad man i andra sjukdomar erfarit, de hastigt aftagande krafterne m. fl. utgöra omisskänneliga tecken till den i frågavarande sjukdomen, då den är gångbar på en ort. Jag tyckte alltid att anblicken af den sjuka bättre upplyste mig om dess tillstånd än symptomerna, och att den i synnerhet utvisade skilnaden emellan den verkliga choleran och en jemte den mycket allmänt gångbar cholerisk kräkning med diarrhé, hvilkens karakter vål icke är ifrån den förra mycket skiljaktig, men som i bredd med den dock är ett obetydligt ondt. - Redan vid detta sjukdomens förhållande dukar mången under, utan att symptomerna tyckas tilltaga i häftighet eller på något vis förändra sig: krafterne minskas blott småningom till dess lifvet stilla och tyst utslocknat, och äfven de fleste gångor då den sjuke kan räddas, begynner bättringen i detta stadium, men i många fall åter öfvergår det onda utan någon vidare orsak till det tredje eller paralytiska stadium, den egenteliga så kallade Asiatiska Choleran. - Patientens hela habitus förändras då på ett märkvärdigt sätt. Blodomloppet uti kroppens periferi afstannar alldeles, pulsen, ännu i början af detta stadium någon gång känbar såsom en fin tråd, med klena liksom afbrutna matta slag, försvinner snart, händer och fötter - de förra till halfva öfverarmen och de sednare till halfva låret - samt ansiktet blifva iskalla och betäckas understundom med en kall, ryslig,

 $-15 -$ 

seg svett, huden skrumpnar på de vissnade. fingrarna och tåerna, hvilka vanligen krampaktigt spännas i stridiga directioner; kroppsfärgen förändras hos några till mörk, hos andra till blå, naglarna blifva blåa, ögonhvitorne rodna och ögat får liksom en viss bisterhet, men sjunker tillika i synnerhet hos barn och qvinnor djupt in i sin håla, rösten blir bruten, hes och liksom dof, och talet sker med bemödande, andedrägten går tungt och besvärligt, präcordierna äro infallne och ömma; någon gång skjuter en svår smärta åt hjertat, som utprässar ett och annat klagoljud af den sjuke, hvilken annars, ehuru vanligen oroligt kastande sig i sängen, tyst fördrager sin nöd; alla hans rörelser äro mycket häftiga, ty han tyckes vara medvetande af kraftens otillräcklighet; krampen sträcker sig ofta till rygg, knän, lår och vador och utgör den enda plåga han vanligen besvärar sig öfver då han eljest är förundransvärdt liknöjd för allt: för Läkarens deltagande frågor, Religionens tröst och de sinas tårar, dem han med lugn och dock med full sans kan åhöra; törsten är alldeles outsläcklig och begäret efter kallt vatten eller dricka oemotståndeligt, men för hvarje dryck förnyar sig kräkningen och diarrhén; en invärtes hetta besvärar den sjuka, så att han beständigt kastar täcket ifrån sin iskalla kropp; tungan, som är utan all spänstighet och utsträckes utur munnen platt och bred, är alldrig smutsig icke heller torr, men kall och blå, såsom hos en strypt; emot höjden och i slutet af epidemien händer icke sällan att stolgångarne blifva blodiga, då äfven understundom menstruation visar sig hos qvinnan, och nästan alltid afstannar urinsecretionen,

**16** 

hvarjemte en svår plåga eller värk uti blåsan och urinvägarne inställer sig. Sällan förmår nu någonting häfva sjukdomen, utan slutet nalkas i de flesta fall hastigt under tilltagande kyla och mattighet, fastän uttömningarne då merendels upphört; sluteligen brister ögat, andedrägten blir långsam och döden kommer oftast lugnt och stilla. I början af en epidemie är detta den vanliga utgången när sjukdomen hunnit sin högsta utveckling och få återvända då mera till bättring; men emot slutet af densamma händer det icke sällan, att den äfven under de mest hotande symptomer, öfvergår till reconvalescens eller det fjerde stadium, och den sjuke kan ryckas undan härjaren. Afföringarne och kräkningarne aftaga då, kylan minskas, tungan blir varm, pulsen återvaknar, blicken lifvas, den mörka färgen försvinner, en lindrig varm svett utbryter någon gång sjelfmant, urinsecretionen begynner ånyo, oron försvinner och sömn inställer sig, som sällan fås under sjukdomen, så innerligt den sjuke ock längtar derefter; men infinner sig blott ett eller annat af dessa goda tecken, är dermed ännu ingenting vunnet; de skola alla visa sig, eljest är den förmodade bättringen långt borta och döden står ännu på lur, antingen så, att krafterna allt mer och mer sjunka, då ingen allmän reaction vaknar i kroppen, eller att sjukdomen antar en annan alldeles motsatt form - öfvergår till det så oriktigt kallade, men så merkvärdiga, typhösa stadium, under hvilket en otalig mängd choleriska patienter dö i synnerhet i begynnelsen af epidemien. Detta begynner med en skenbar bättring - värmen återvänder, den mörka färgen förändras till en rosenröd, pulsen slår

**A** 

17

3

lifligt och fullt, uttömningarne hafva minskadt sig, äfven som oftast kräkningarne, urin flyter fritt och den sjuke ligger i en lugn sömn, men dessa bedrägliga tecken till en återvändande hälsa, af hvilka den oerfarne så lätt förledes till glada förhoppningar, åtföljas af andra, hvilka af den erfarne och uppmärksamme icke förbises och hvaraf han hämtar en ängslig prognos. Redan innan början af detta, som jag, efter så brukligt är, vill kalla typhösa tillståndet, antingen under påstående cholera eller under den ofvanbeskrifne bättringen, som sällan varar öfver dygnet, begynner den sjuke att klaga öfver en svår tyngd och värk i hufvudet, sömnen som han tyckes njuta, är mera en tung dvala än en söt sömn, ögonen äro röda, torra och styfva, huden, i stället för att blifva mjuk och fuktas af en varm utdunstning, är het och torr, tungan är också torr, röd och styf, pulsen kännes full, spänd och feberaktig, då den vid en verklig bättring långsamt fyller sig och länge kännes svag och klen, och med hvarje minut tilltaga dessa farliga symptomer samt medföra vanligen döden - åtminstone voro de ytterst få, som i detta tillstånd, hos oss kunde räddas. Sömnen blir allt tyngre och djupare - väl kan den sjuka i de fleste fall ända till sista stunden genom hårdt tilltal väckas till besvarande af frågor man gör honom, men återfaller genast i samma dvala, så fort han lämnas i fred; högst sällan förenar sig dermed vrsel, då den sjuke är i en beständig rörelse eller oupphörligt mumlar för sig sjelf med tillslutna ögon; tungan blir alldeles blodröd, torr och liksom skär ehuru den icke är öm, alldrig är den smutsig, törst tyckes besvära den sjuke,

18

fastän han sällan bemödar sig att begära dricka, urin och excrementer afgå utan tillsägelse, huden blir allt torrare och liksom spröd, ögat är alldeles torrt, ser brustet ut och vid närmare undersökning finner man ofta å kanten af cornea torra ulurationer, som sträcka sig inpå albuginea; pulsen, som i början är så full och till och med spänd, faller småningom tillsammans - icke sällan infinner sig en besvärande hicka - och sluteligen efter två till fem dagar tynar lifvet och den sjuke aflider under en djup sopor. Redan ifrån det andra stadium kan Choleran öfvergå till det nu beskrifna tillståndet, till och med såg jag icke sällan en obetydlig cholerisk diarrhé under höjden af epidemien öfvergå till detsamma, och i alla fall var det lika vådligt. Hudens och tungans mjuknande, en lindrig dofvenhet med lättnad i hufvudet och återvändande känslor jemte längtan efter någon föda eller det kära caffet, voro i detta tillstånd de första tecknen till bättring i de sällsynta fall då den kunde åstadkommas; men krafter och hälsa återvände alltid då fortare än om patienten omedelbart ifrån choleran förbättrades, då de liksom i allmänhet hos dem som varit besvärade af en svårare under epidemien påkommen diarrhé, återvinnas långsamt. -

çe

 $-19$ 

الار

×

 $\overline{1}$ 

Afven en annan bedräglig förbättring observerades härstädes någon gång, den jag androm till efterrättelse icke bör förbigå. Patienterne tycktes då ock hämta sig ifrån choleran, antingen den hunnit utveckla sig fullkomligt eller blott till sitt andra stadium, uttömningarne minskades eller upphörde helt och hållet, värmen återvände i kroppen, pulsen återvaknade och den sjuke erfor

en känsla af lättnad i hela kroppen, så att han sjelf redan hoppades det bästa, men huden förblef dock torr, ehuru icke het, och pulsen matt och svag, krafterne, om ock något lifvade, ökade sig icke, törsten fortfor, oaktadt tungan var mjuk, sömnen uteblef och en inre hetta jemte mycken oro tvingade den sjuke att kasta sig af och an i sängen, och i detta tillstånd fortfor han några dagar, tills åter småningom krafterne sjönko och lifvet slocknade under fullkomlig sans. I de få fall jag observerade af detta besynnerliga tillstånd, der i ett tungan var till hälften kall till hälften varm, äfvensom värmen var fullkomlig i ena benet då hela tiden det andra var svalt, hade alla andra läkemedel, såsom: laxermedel m. fl. en bestämd verkan; men till krafternes höjning kunde ingenting bidraga, endast åderlåtning tycktes ändock något öka pulsens slag.

Sådan var sjukdomens vanliga form ach gång hos oss, med få undantag hos alla lika, och för den, som sett en eller annan cholerasjuk, måste Diagnostiken blifva osvikelig. Men den som första gången ser en sådan, i synnerhet om han råkar den sjuke antingen i första början af sjukdomen eller i dess typhösa form, skall icke få lätt undgå misstag. I dess fullkomliga utveckling synes den mig icke kunna förblandas med någon annan hos oss hittills känd sjukdom; de lätta, utan plågor eller bemödande påkommande kräkningarne och stolgångarne äfvensom det uttömdas färg och consistence samt lukt, pulsens besynnerliga förhållande, som, så länge den kan observeras, på intet vis tillkännagifver feber, utan stagnation i ådersystemet, den brustna rösten, (vox cholerica)

oförliknelig med någon annan dess störing, den mörka iskalla platta och breda tungan, den besynnerliga kropps färgen, det främmande i ansigtet (facies cholerica), de skrumpna fingrarne och tåerne samt den sjukes lugna och plågfria tillstånd, under det döden nalkas med stora steg, återfinnas alldrig förenade och knappt nog särskilda uti någon annan sjukdom. Huru man hos den kunnat finna likhet med slag (Apoplexia), med ett rus och allraminst med rödsot, förstår jag icke, af hvad jag sett; och den Tyska gamla benämningen på vår sporadiska cholera, Brechruhr - har alldeles oriktigt blifvit använd på denna farsot, som har intet tecken af dysenteri, om icke vid de ganska sällan inträffande fall då stolgångarne äro blodiga, men vid hvilka alla dysenteriens öfrige tecken saknas såsom feber, de våldsamma slitningarne, de plågsamma trängningarne m. fl., och oförklarligt är det derföre också att detta namn - kräkrödsot - blifvit upptagit såsom benämning på den ifrågavarande sjukdomen; men troligen hafva de, som nyttjat det, icke sjelfve sett den annalkande farsoten, utan upprepat andras ord. Om likheten emellan ett anfall af cholera och en febris intermittens algida vore mycket att säga - den saknar visst icke all grund, och jag tror dessa sjukdomar stå nära hvarandra; - men huru kan man begära, att den förra skall till sin natur vara riktigt utredd och förklarad, då icke en gång den sednare, ehuru känd sedan läkarekonstens barndom, är det. A Kuppis Lazarett hade jag en patient - Enkan Forsberg - som intogs derstädes under en fullkomligt utvecklad och hotande Cholera, men som dagen derefter fick ett riktigt anfall af

 $\leftarrow$ 

 $\frac{1}{2}$ 

 $-21-$ 

 $-20$  -

frossa med rysningar till och med skakningar, hvaraf Cholerapatienter eljest alldrig besväras, fastän de äro iskalla, derefter följande feber och så svettning, under hvilken frossparoxysm cholerans fleste symptomer i kräkningen, diarrhén, krampen, den mörka färgen, m. fl. upphörde; men hvilka genast återvände, så snart frossfebern gick öfver. Andra dagen återkom frossan emot hvilken Quinin användes, hvarefter den för allone uteblef och choleran sedan häfdes småningom. Med vår vanliga cholera vore en förvexling af den nu i frågavarande snarare lätt, åtminstone då denne sednare framträder i en mildare form, men så mycket jag sett af desse sjukdomar, tyckes den mig icke böra ega rum der ej uppmärksamhet saknas. I den förra spelar gallan alltid en stor rol: kräkningarne och afföringarne äro gallblandade, tungan är smutsig och smaken bitter, i den sednare alldrig icke en gång i de alldraobetydligaste fall; äfven det egna bullret, som alldrig uteblifver i den nu gående farsotens början, saknas alldeles vid den sporadiske choleran, som deremot alltid åtföljes af en feberaktig puls; och hela den sjukes habitus är alldeles olika i båda dessa likbenämnda sjukdomar. - Men vigtigare i praktiskt afseende är diagnostiken emellan Choleran och en på samma tid icke sällan inträffande diarrhé, ty då den förra genast måste igenkännas för att med något hopp om framgång kunna angripas, är den andra icke serdeles betydande och till och med någon gång nyttig, så vida hämorrhoidal plågor och obstructioner mer än annars äro vanliga under en cholera epidemie, för hvilka åter dessa diarrhéer utgöra värkeliga beneficia naturae; otvifvelaktigt

 $\bar{\mathbf{r}}$ 

 $\tilde{r}$ H.

22

är det emellertid att i ena fallet farans öfverseende och i det andra en för stor fruktan kan medföra mycket ondt. Hvad åter den i det föregående omtalte choleriska diarrhén och kräkningen beträffar, som är så allmän jemte den verkliga choleran, och hvilken så lätt genom den minsta förseelse kan öfvergå till sjukdomens alfvarligare form, bör den alldrig öfverses af den sjuke eller Läkaren. Den är ofta ytterst envis och svår, i synnerhet kräkningen är då gemenligen förenad med en odräglig plåga under bröstet, ömhet i präcordierna, oro, feberhetta och sömnlöshet, och dess Choleriska natur skönjes af tungans renhet, hudens torrhet och krafternas hastiga sjunkande samt uttömningarnes färglöshet, ehuru väl sedan sjukdomen varat en längre tid, det genom kräkning uttömda ofta blir grönt och liksom blandadt med galla fastän hvarken lukten eller smaken tillkännagifva dess närvaro. Alldrig såg jag döden följa på denna åkomma, men lätt öfvergick den till verklig cholera och någon gång omedelbart till det typhösa tillståndet, och var då alltid dödande.

Den Epidemiska Cholerans Aethiologie är ännu ganska litet utredd, men så är visserligen i allmänhet de fleste sjukdomars; ty intet eller åtminstone högst obetydligt är det vi i allmänhet veta om jordens och himlakropparnes förhållanden till menniskan och de förändringar de förra undergått vid bvarje mer eller mindre directe deraf beroende kropps lidanden hos den sednare. En fullkomlig kännedom om detta förhållande vore dock oundgängeligt nödvändig till en grundlig utredning af sjukdoms läran, men hvad hafva vi väl härvid att hoppas! Tydligt tyckes det i alla fall vara att Choleran,

 $25$ -- sådan den nu stryker fram genom verlden är en sjukdom, helt och hållet beroende, icke såsom den sporadiska af några små omvexlingar uti luftens värme och köld, eller af kropparnes utsättande för hastiga temperatur ombyten, utan af stora för oss dock hittills obegripliga förändringar i hela jordlifvet, de der ock svårligen af oss torde kunna utredas. En mängd rapsodistiskt hopsamlade observationer om stora i sednare tider inträffade naturphänomen, såsom årstidernes förändrade förhållanden, värmens minskning i södern och köldens i norden, isbergens vandringar ifrån polerna, minskade åskor och således en bristande eller på andra vägar afledd electricitet o.s.v., förefinnas väl och äro visst mycket märkvärdiga och förtjenande vårt begrundande, samt tyda upperbarligen på en påstående revolution uti naturen och förändring uti dess vanliga ordning, under hvilka vilkor endast också en sådan gäst som Choleran torde hafva kunnat infinna sig och trifvas på jorden, hvilket borde, tyckes mig, redan för den oinvigde göra det sannolikt, att dess fortgång icke af menniskan kan hämmas; men att närmare visa sådane natur förändringars inflytande på denna eller, vid andra tillfällen, på andra farsoter torde blifva oss omöjligt. - Att likväl electriciteten eller galvanismen, såsom i allmänhet i rapport till nerfverne, i synnerhet till det gangliösa systemet och dess centralorganer, de stora ganglierne under bröstet, vid Choleran spelat en betydande rol, tycker jag mig, i likhet med hvad andra påstått, af sjukdomens många phänomener hafva anledning att tro eller rättare ana, ty utöfver aningen kunna vi väl icke komma.

 $24$ 

×.

 $T +$ 

Mera interesserar oss de närmaste anledningarne (causae proximae) till sjukdomarne, såvida de finnas inom vår möjeliga verkningskrets, och att utreda dem är Läkarens pligt, så mycket angelägnare, som vanligen och äfven i frågan om Choleran endast genom deras undvikande, sjukdomen kan förekommas. Vid de särskildte sjukdoms fallen af den ifrågavarande farsoten, är det ganska sällan man kan säkert och tydligt utleta desse orsaker, då de sjuke dels sjelfa icke lemnat någon uppmärksamhet åt dem, dels under häftigare anfall icke bry sig om att häri göra reda för sig, och äfven ofta icke kunna det; men vid alla de tillfällen der jag kunde utforska någonting säkert om sjukdomens föranledande orsaker, har jag alltid funnit antingen förkylning i synnerhet af magen eller föttren, eller ock någon häftigare sinnesrörelse - oftast skrämsel - vara den sista före dess utbrott, och som prädisponerande orsaker (causae pruedisponentes) äro oordentlighet i mat och dryck, liderlighet in Venere vel Baccho, osnygghet, så i boning som i klädsel, dålig föda, - den må då vara förskämd, sur, m. m. eller rå och illa lakad, eller knapp och således på ett eller annat sätt efter hvar och ens digestions organers egenhet otjenlig-, långvariga och svåra kropps eller själs ansträngningar eller tärande bekymmer de vanligaste, dock har jag alldrig funnit dem ensamme, utan tillkomsten af ofvannämnde närmaste orsaker, mäktige att föranleda Choleran, hvaraf det också händt att, ehuru en stor mängd på starka drycker begifne personer fallit offer för den härjande farsoten, hvilken i synnerhet först då den var liksom mest uppretad, till varning för andra, bortsopade

en myckenhet sådana af båda könen, dock så mången bland dem skonades och det hufvudsakligast till följe af en då noggrannare af dem iakttagen försiktighet i klädsel och ordning i sjelfva sitt supande. - Den stora frågan vid Cholerans Aethiologie om dess contagiositet det är om den såsom farsot propagerar sig genom luften och dess chemiska eller kanske rättare dynamiska beskaffenhet, eller endast antingen genom medelbarlig eller omedelbarlig vidröring af sjuke, det vill säga om den är miasmatisk eller contagiös, tyckes erfarenheten småningom efter många misstag och villor hafva löst, ehuru annu i vissa länder Regeringarne tyckas döfve för dess varningar \*). Då denne sjukdom begynte sitt tåg ifrån Indien, inträdde den först i Ryssland och var då i det hela ganska litet känd till sitt väsende. Sedan längre tider var väl en sjukdom, benämnd Cholera, en inhemsk gast uti Ostindien och der ansedd för icke contagiös, utan helt och hållet epidemiskt miasmatisk, så att den genom kloka police åtgärder kunde häfvas och förekommas, men då den nu ifrågavarande Choleran begynte vandringen åt Europa, var det annu oafgjort, huruvida den i något afseende vore till sitt inre väsende olik den Ostindiska och om den såsom sådan var smittande eller icke. Ryssland har löst tvifvelsmålet, och Europa borde tacksamt erkänna de stora ansträngningar detta land gjort dervid; ty hade derstädes de anstalter som togos och de stridskrafter, som användes för att

") Skrifvet i början af året.

hämma Cholerans framfart varit mindre kraftiga, än de verkligen voro, så skulle tvifvelsmål ännu kunna uppstå om möjligheten af dess förekommande medelst cordoner, quarantainer m. m., men efter hvad man i Ryssland erfarit är detta icke möjligt, och således hade det redan länge bordt äfven i andra länder vara afgjordt, hvad der kunnat göras emot farsoten, om man velat rätta sig efter Rysslands erfarenhet och icke envist hängt vid den ifrån början, såsom alla emot den tagne mått och steg bevisa, fattade så alideles falska idé, att den vore någonting likartadt med pesten eller gula febern. - Dess sätt att framgå visade ju tydligen att den var en alldrig återkommande verlds sjukdom, hufvudsakligast beroende af stora, likaså obegripliga som oföränderliga, telluriska förhållanden och dess sätt att inrota sig å orter der i god tid alla möjliga försiktighets mått voro tagna emot den, såsom uti Moscou och St. Petersburg, der den på en gång yppades hos flere, i olika delar af dessa stora städer boende och från all gemenskap med hvarandra skilda personer, och der den icke heller i början höll sig inom de först angripnes hus, utan ordningslöst flög rundtomkring i qvarteren, tycktes mig gifva all anledning till den af mig länge yttrade förmodan att den icke vore contagiös, och sedan jag sjelf lärde mig känna sjukdomen har min tro stadgat sig till fullkomlig öfvertygelse. Hvad jag i Wiborg, i detta afseende kunde erfara var först och främst, att sjukdomen hufvudsakligast fanns dels uti den så kallade Petersburgska, ungefärligen en verst ifrån fästningsvallarne liggande, förstaden som är omgifven af och innesluter en mängd kärr

 $26 -$ 

٠

£

ĩ **U** 4 och kärrpölar, och der den fattigare delen af folket bor, dels å den så kallade Kosan, som väl ligger högt på ett berg, men der endast usla kojor finnas; att den i det mesta skonade fästningen, hvars läge i det hela är serdeles sundt och behagligt, och der ibland de civila endast tre sjukdomsfall af Cholera föreföllo och någre få ibland militairen uti Casernerne vid Petersburgska porten, hvilka byggnader ligga lågt och nära till fästningsgrafven i hvilken man alltid finner ett stagneradt vatten, och att den deremot helt och hållet förskonade Wiborgska förstaden, som ligger högt på en sandås och i allmänhet är välbebygd, oaktadt det stora cholera Hospitalet för Militairen, äfvensom alla andra för den befinteliga sjukinrättningar, var derstädes inrättadt, och der således tillfälle till smitta, om ock all möjlig försiktighet användes, icke kunde saknas; och för det andra såg eller hörde jag icke omtalas derstädes ett enda exempel af flere sjukdoms fall inom samma hus eller familj, der någon legat sjuk eller dödt i Choleran, oaktadt dels ömma vårdares omgifning, dels i många hus trängseln och fattigdomen, om smitta kunnat uppkomma, nogsamt bordt föranleda dertill. Ibland andra exempel, som lifligt i detta afseende frapperade mig, vill jag anföra följande. I ett litet lågt hus, bestående af tvänne ytterst små rum, med golfvet åtminminstone ett qvarter under jorden samt taket så lågt, att man som knappast kunde inom dem stå rak, bodde en afskedad underofficer med familj: hustru, och fyra helt små barn - ibland hvilka hustrun, angripen af Choleran i dess värrsta form, låg på golfvet i det inre rummet. Lemnande sig fatalistiskt åt sitt öde, afslog hon

all Läkarehjelp och dog följande natt. Andra dagen om morgonen besökta jag sorgehuset och fann då den döda qvarliggande i det täppta rummet och de fyra små barnen i skjortan sittande kringom ett bord, der deras frukost, bestående af kallt qvas - ett slags syrligt svagdricka - och sönderskuren lök med surt bröd begärligt af dem förtärdes : - kunde väl någonsin finnas mera gynnande omständigheter för ett contagium, och dock förblefvo alla friska?

 $29 -$ 

 $\mathcal{L}$ 

 $\frac{1}{2}$ 

I Abo, der jag ifrån början till slut hade tillfälle att följa sjukdomen och dess gång, har samma resultat visat sig, och just för det, att sjukdomen härstädes i så många afscende tycktes visa sig illsken och i sin gång besynnerlig, torde en närmare framställning af den äga värde och vara af nytta vid utredningen af dess natur. Först dock några ord om stadens i det hela högst osunda läge. Genom den flyter en smal å, som undantagande vid höst- och vår-floden, är nästan stillastående och alltid har ett smutsigt illa luktande vatten, hvilket icke kan begagnas till annat än gröfre oeconomiske behof, dock inom stadens område finnes icke till allmänt begagnande mer än en enda riktigt ren klar källa, utan godt vatten måste hämtas nära 4 verst utom staden. Väl hafva i sednare tider till åtskilliga delar af staden vattenledningar blifvit gjorda ifrån Kuppis, der ett skönt, ehuru litet jernhaltigt, vatten finnes, men lik som allt vatten i stadens allmänna brunnar blir äfven detta i cisternerne der det uppsamlas vid regn och slask lerigt och grumligt. Omkring staden äfvensom inom dess område finnas många till en del ganska höga granitberg

ort

 $-28$  –

och sandhöjder; men emellan dem är grunden bottenlös och på nordöstra och östra sidan omgifves den af vidsträckta sidländta kärraktiga fält, de der dock i sednare tider begynt odlas, såsom de framdeles alla borde blifva det, äfvensom den vestliga delen af stadens så kallade norra sida är bygd på en upplandning och omgifves af en grund fjerd omkring hvilkens stränder frossor i everdeliga tider grasserat. I afseende å tomter och byggnader är staden efter branden år 1827, då den till större delen förstördes, ganska väl ordnad, men ännu återstå sedan fordom å båda sidor af ån en sträcka af usla kojor till herrlig grund för smittor och sjukdomar, der, oaktadt all möjlig anställd fejning och rensning, de från sekler i golffyllningarne, grundvalarne och väggarne insupne orenligheterne icke med husens bevarande kunna undanrödjas. Också har i allmänhet såsom naturligt vid dessa förhållanden, sjukligheten alltid i Abo varit ganska stor ehuru mindre efter branden, då så mycken orenlighet förstördes och de nybygde boningarne blifvit rymligare samt gator och gårdar öppnare; och sjelfva Choleran trifdes längre härstädes än på något annat af de ställen, hvarom vi hafve tillförhtlige underrättelser, St. Petersburg undantaget som också ligger uti ett kärr; men om den tillika härstädes varit häftigare eller mortaliteten större än på andra orter är svårt att afgöra. I förhållanden till den uppgifna sjuknumern dogo 67 af 100 men till stadens folkmängd 3 af samma antal, hvilket i jemförelse med de härjningar andra farsoter anställt, är litet. Denna sednare beräkning är dock den enda som kan bevisa något, då den förra, såsom beroende

スレ

 $\frac{1}{1}$ 

af Läkares och andre med Cholerasjuke sysslande personers individuela åsikter om den samma, är högst osäker, hvarföre också de mest besynnerliga resultater vid bedömande af farsotens mer eller mindre lyckliga behandling uppstått, som t. ex. det att härstädes, der bland stadens egentelige innevånare de dödas antal i förhållande till de sjukes var så stort, men till folkmängden så litet, deremot bland Militairen blott 20% procent dogo af dem som intogos å Hospitalet, men i jemförelse med den här stationerade styrkan i samma proportion som bland de civila eller ungefärligen 3 procent. - Emellertid föregicks den annalkande Choleran af ett ovanligt hälsotillstånd i Julii och Augusti månader, då icke ens de i sednare tider hos oss så vanliga Augusti febrarne - en slags frossa med prononcerad gastricismus - förr än just i slutet af den sednare månaden, och det äfven ganska litet, visade sig härstädes. Intet förebud tillkännagaf således den hotande gästens ankomst "), som dock redan 21 mil ifrån vår stad, hemsökt Helsingfors och Sveaborg. Alla anstalter träffades dock till dess värdiga emottagande. Den 28 Augusti dog härstädes en garfvaregesäll, troligen i det typhösa stadium af Choleran, såvida hans sjukdom hade begynts med diarrhé och kräkning, och han korrt före döden, då Läkaren besökte honom, låg i en ständig dvala, utur hvilken han dock lätt kunde väckas.

 $31 -$ 

\*) Om hösten år 1830 hade vi härstädes en allmän besynnerlig diarrhé som i mångt och mycket liknade den Choleriska som sedan jemte Choleran visade sig har. Influenzan strök ock häröfver om våren derpå.

 $50 -$ -

Han hade 10 dagar förut kommit ifrån Helsingfors, sedan sjukdomen' der var utbruten, men hade icke sett eller ens hört talas om att den fanns derstädes och hade, som han trodde, förkylt sig under vandringen hit. Den 2 September anmältes åter en gumma död, som hela sommarn varit sjuklig och ofta besvärad af magsjuka och som under ett sådant tillstånd dagen förut rensat en brunn och i flere timmar med bara fötter stått i den kalla utur brunnen upphämtade äfjan, hvarefter diarrhén ökat sig, kräkningar och kramp infunnit sig och döden följt inom 24 timmar. - Allt, äfven likets inspection, gaf anledning att tro, att hon dödt i Cholera, men då hon icke, medan hon lefde, hade blifvit besökt af någon Läkare, lemnades hennes dödssätt oafgjordt och för att icke i otid uppskrämma en äfven annars nog mycket förfärad allmänhet, uraktlätts äfven obduction, som kunnat gifva bestämdare upplysning i saken; men då den 4 åter tvänne personer insjuknade och dogo i uppenbar och våldsam cholera, kunde intet tvifvel mera uppstå att ju sjukdomen var kommen till oss, äfvensom att den förutnämnde garfvaregesällen och qvinnan fallit offer för den. I någon beröring med hvarandra hade dessa fyra personer allsicke varit, och deras boningar voro i långt från hvarandra skilda delar af staden belägne. Rycktet om farsotens närvaro spred sig nu hastigt ikring och oron var allmänn. Emellertid blef allt åter stilla och tyst. Väl insjuknade den 5 en Fru uti symptomer af Choleran, som dock häfdes, men på flere dagar hördes intet vidare af den. Hoppet vaknade å nyo och mången fanns, som dåraktigt nog i sin öfverklokhet eller

af elakhet tviflade på Läkarenes förmåga att bedömma de omnämnde dödsfallen, och således äfven på verkligheten deraf att någon Cholera ännu funnits i staden. Den 10 sjuknade åter två, den 12 tre och den 13 en, af hvilka alla, utom den sistnämnde dogo, och äfven desse personer bodde på spridda ställen i staden och hade, så vidt det kunnat utredas och såsom det var att förmoda, hvarken sinsemellan eller med de förut döda haft någon beröring eller ens bekantskap. Åter vardt det lugnt i 4 dygn; men den 17 visade sig sjukdomen på nytt hos tre personer på en gång och ifrån den dagen tycktes den först få stadig fot härstädes. Nu begynte den en ordentelig gång först stigande och så fallande, men det blott å stadens norra sida och egenteligast i den obrända delen deraf, der de omnämnde usla kojorna qvarstodo. Här och der i den öfriga staden föreföll väl ett och annat sjukdoms fall, men i förhållande till dem som inträffade å den först nämnde delen voro de få. Communicationen emellan stadens särskildte delar var under tiden fullkomligen fri och endast de rum, der någon insjuknat eller dödt i farsoten höllos cernerade. Icke allenast till mängden af insjuknade utan äfven till symptomernas häftighet tilltog sålunda sjukdomen på stadens nämnde norra sida tills emot October månads början de inträffande blodiga diarrhéerna, och en och annan då och då oförmodadt lycklig cur i äfven desperata fall, visade att den var på sin culmination och skulle begynna aftaga, hvilket den också gjorde, men börjades i dess ställe en ny curs på stadens södra sida der den dittills blott här och der visat sig, och steg

 $-35 -$ 

 $\mathcal{A}$ 

£

 $\mathbf{r}$ 

 $32 -$ 

derstädes på samma vis tills slutet af October, då äfven der blodiga diarrhéer och en oftare än i början lyckligt använd Läkarehjelp tycktes tillkännagifva sjukdomens snart annalkande slut. - I början af November insjuknade också på flere dagar ingen, men den 7 begynte sjukdomen åter visa sig hos en och annan och fortfor sedan till den 30 November, dock sparsamt och lindrigt. I fem dagar eller till den 5 December befanns den afstannad, då en insjuknade och dog; och sedan den 11 åter en som också dog, den 14 en gammal 90 årig gumma, som afled samma dag och den 15 en piga, hvilken småningom blef återställd; men oförmodadt blossade den då upp å nyo, och antog en deruti alldeles ovanlig karakter, att den angrep så mycket ståndspersoner och ordenteliga menniskor, hvarvid af de förra nästan alla dukade under, ehuru den i allmänhet väl till sina symptomer tycktes häftig, men dock var lättare öfvervunnen än vid sitt första inträde i staden. Den 16 insjuknade tvänne, den 17 tolf eller det största antal som någonsin på en dag varit på de om Cholera-sjuke utkommande rapporterne upptagit, och så inom 18 dygn 97 personer, då den åter begynte aftaga, samt upphörde alldeles den 6 Januarii.

Denna gång af farsoten var väl i hög grad besynnerlig och olik hvad den annorstädes varit, men torde ock för att återkomma till frågan om sjukdomens contagiositet kunna gifva märkvärdiga resultater. Hvad hindrade sjukdomen, om den varit smittande, att, genast ifrån det den visade sig den 2 eller åtminstone den 4 September, fortfarande sprida sig till dem, som haft

beröring med de i den aflidne? så mycket mindre kan smittan antagas i dessa fall, som af de tvänne, hvilka sistnämnde dag insjuknade, den ena: stadens risare - en i liderlighet och osnygghet försänkt usling, bodde tillhopa med en annan karl af samma beskaffenhet och vårdades af honom ända till döden, och den andra: en hattmakaregesäll njöt sine kamraters serdeles trägna och välvilliga skötsel i en trång och osund verkstad - och ändock ingen enda af alla de som omgåfve bägge dessa sjukläger hvarken då genast eller längre fram ådrogo sig sjukdomen. Hvarföre upphörde denne efter dessa dödsfall i flere dagar och då den sedan åter infann sig den 10, 12 och 13, hvarföre fortfor den icke heller då med ens utan uteblef åter till den 17? Likväl voro de tvenne, som insjuknade den 10, boende i trånga, folkbelastade, små, osnygga rum, der ett contagium lätt kunnat utveckla sig. Den 12 Sept. insjuknade en Mamsell T. och dog i cholera. Hon hade länge såsom sjuklig varit inom sina rum afskild från hela verlden, men den 11 då vädret var fult, gått öfver gården och känt sig blifva kall: af hvem blef hon smittad om icke af luften? Tvänne sjömän, de första af dem som den 17, då farsoten egenteligen fick fart, insjuknade, hade dem sjelfve vitterligen icke varit nära sådane personer eller deras boningar som dödt i Choleran, men båda voro dagen före den natten de insjuknade, i hårdt arbete, under hvilket de, ofta genomblötta af regn, stark svettats och allt emellanåt, såsom begifne på supande, förtärt en mängd kallt bränvin, hvarjemte den ena ännu ytterligare utsatte sig för förkylning, då han lade sig om natten uppå en

 $-35 -$ 

 $\mathcal{A}$ 

¥

 $\mathbf{1}$ 

 $-34-$ 

höskulle, der han mycket frusit i sina våta kläder, hvarpå han också kl. 2 om morgonen vaknat med våldsamma kräkningar och diarrhé jemte krampdrag i vadorne: hvad var väl annat än förkylning orsaken till utbrottet af deras sjukdom? Under påstående cholera förefunnos visserligen mångfalldiga exempel på flere sjukdoms fall inom samma gården och samma familjer, till och med på sådane som nästan alldeles dogo ut, der, om man ock nekar till cholerans förmåga att i sin början smitta, man åtminstone skulle kunna antaga, såsom vid många i begynnelsen icke smittande febersjukdomar, att under dess stigande vid gynnande omständigheter - osnygghet, fattigdom m. m. - ett smittande ämne kunde utveckla sig hvilket sedan skulle meddela sig åt de närmaste luftlagren och de inom dem befintelige personer eller effecter; men närmare betraktade torde af dessa exempel kunna hämtas bevis snarare för än emot sjukdomens icke smittande natur. Så t. ex. bodde uti en alldeles ifrån andra långt afskild och på en hög, som det skulle tyckas sund, backe belägen byggnad, bestående af tre små rum, en familj i hvart rum. Den som fanns uti det mellersta bestod af en Garfvaregesäll jemte hustru, fyra barn och en menniska ifrån landet - i hvart och ett af de andra rummen funnos endast två à tre personer. Snygghet och ordning jemte tillräcklig utkomst gjorde de sednares lefnad treflig - deremot var gesällen en rustare, för hvilken derföre allt, ända till barnens mat, ofta, om icke alldeles saknades, åtminstone i ringa mått fanns att tillgå, hvarföre också barnen beständigt varit sjuklige. Den 12 Sept. insjuknade i Choleran och dog af denna usla

 $\cdot$   $\cdot$ 

 $\frac{1}{2}$ 

familj den ofvannämnde qvinnan ifrån landet; den 23 angreps äldsta barnet af samma sjukdom, men botades; den 25 blef fadren sjuk och fördes på Cholera Lazarettet, der han dog, och den 27 då hustrun hörde sin man vara död, fick äfven hon, som var hafvande i åttonde månaden Choleran, förlöstes såsom sådan med ett flickebarn, som dog inom 2 dygn icke utan tecken af samma onda, och afsomnade den 5 October, sedan hon för en korrt tid efter förlossningen befunnit sig mycket bättre, och på en gång med dem hade ett af de yngre barnen en häftig cholerisk diarrhé, som dock småningom häfdes. Nästan hela familjen hade sålunda dukat under för farsoten, men i grannrummen förspordes ingen sjukdom oaktadt den communication som dock till trotts af cerneringen, nogsamt måste tänkas ägt rum emellan sådant folk och i sådana trädkojor. - Lätteligen skulle man nu här kunna antaga en smitta ifrån man till man, såsom vållande till de många sjukdoms fallen uti samma rum, men naturligare tycker jag den förklaring vara, att de menliga inflytanden under hvilka dessa personer lefde, gjort dem mera prädisponerade för luftens miasma, då deremot de tvanne grannfamiljerne såsom i allo måtto lyckligare icke voro för det onda susceptibla. För det att Choleran har hemsökt förmögna personer, der de hos den fattiga classen exsisterande menliga inflytanden kunnat antagas såsom åtminstone för det mesta aflägsne, kullkastas icke denna theorie, om man noga vid dessa tillfällen öfverväger dessa menniskors närmaste förhållanden; ty vanligen - alltid borde jag efter min erfarenhet säga - kunde man utreda att antingen deras förut kraf-

 $57 \overline{\phantom{0}}$ 

tiga diät var af dem förbytt till en svag och icke tillräckligt retande, hvarjemte de med en ytterlig försiktighet så i klädsel som rörelse i fria luften, gjort sig ömtålige för äfven den alldra minsta förändring uti temperaturen, eller ock hade de hastigt bytt om ifrån denna svaga diät till en kraftigare, hvilket väl alltid är skadligt, men under sjukliga tider och i synnerhet der choleran grasserar är ytterst förderfligt. Isolerade stå dessutom alla dessa bland ståndspersoner inträffade dödsfall, så att intet enda exempel hos oss förekom der flere än en i sådane familjer insjuknat, ehuru vid deras skötsel den ömmaste omvårdnad gafs dem af deras ofta talrika omgifning. Då sjukdomen efter flere dagars utevaro återvände med en så förfärande häftighet den 17 December tillskrefs detta af oförståndigt folk, en ifrån Cholera grafvarne uppkommen smitta, sedan marken efter att hafva varit frusen och betäckt med snö under då inträffadt regn och slask blifvit upptinad; ty begärligt berättades och troddes af folket, såsom alla de mest vidunderliga historier om choleran, den sägen att många Choleralik voro så illa begrafne, att de skulle finnas öfver jorden; men utom det att denna berättelse var helt och hållet ogrundad, såsom en noggrann och officiel å kyrkogårdarne anställd undersökning det utvisade, hade väl ingenting varit naturligare än att de personer, hvilka dageligen sysslade på samma kyrkogård med grafvars uppkastande och likens nedsättande, eller de i kojorne närmast till begrafningsplatsen boende menniskor blifvit angripne af farsoten, men icke en enda af dem insjuknade, ehuru jag ofta såg dödgräfvarene vid det de åter-

 $-38 -$ 

vände ifrån begrafningsplatsen, för att skrämma sjuksköterskorna vid Lazarettet, lägga sig i den tätt tillslutna likvagnen, der väl - om någorstädes en pestifierad luft borde hafva funnits. Argast visade sig i allmänhet sjukdomen i midten af staden; och märkvärdigt var det ock, att uti båda dess serskilte delar vissa gårdar funnos till en del utmärkta genom dåliga byggnader och stor osnygghet samt fattigdom bland inbyggarne, men andra på intet vis mer än alla granngårdar i sådane afseenden anmärkningsvärda - der sjukdomen liksom tycktes hafva sitt högqvarter och inom hvilka nästan alla invånare blefvo af den hemsökte. - Härtill hörer ännu ytterligare historien om sjukdomens utspridande åt en del Socknar i kring Staden - så vida man i synnerhet af sättet, på hvilket det skedde skulle kunna hämta skäl för dess contagiositet - skäl, hvilka för mången torde vara af vigt, men hvilka dock vid närmare granskning icke alls bevisa mera derföre, än alla andra dem man i detta afseende uppsökt. Först af alla Socknar fick Kimito, 5 mil ifrån Abo, emottaga den farliga gästen. En gumma ifrån samma Socken hade den 21 Sept. besökt sin son och svärdotter uti Staden (hvilka sednare båda blefvo af Choleran angripne samma dag gumman reste hem, den förre likväl först efter det hon var borta) och hade under hemfärden på båt förkylt sig samt insjuknade korrt efter sin hemkomst i Choleran, hvarpå i samma trakt, dock i spridda torp, åtskillige andre personer hvilka med gumman och sinsemellan såsom sjukvårdare haft umgänge, deraf angrepos och af hvilka 6 dogo, hvarefter sjukdomen derstädes upphörde. På samma

 $59 =$ 

**State** 

 $\tilde{\mathbf{x}}$ B

 $\frac{1}{2}$ 

sätt hade en bonde, som varit i gvarter i den gård, der den ena af de sjömän, som dogo den 17 Sept. bodde, likväl utan att med honom hafva haft den minsta beröring och uti hvilken gård dessutom många andra Landtboer då äfven funnos, de der intet ondt erforo, på återresan till sitt hem hastigt insjuknat i den i staden gångbara, men då ännu ganska litet utspridda farsoten, samt innan han dit framkommit, dödt, utan att sjukdomen derföre spred sig till någon enda i samma by, och ytterligare hade tvänne drängar, hvilka med sitt herrskap varit i staden under påstående epidemie, vid hemkomsten insjuknat och dödt i densamma utan att det onda derföre angrep någon annan på de ställen der de dogo. Om någonsin kunde man väl i dessa fall, åtminstone i det första med skäl säga, att desse landtboer blifvit smittade, men äfven här tyckes det vara mig långt naturligare att antaga ett luftmiasma, i staden intensivare än på landet, som inverkat på desse personer och som med tillhjelp af förkylning eller någon annan causa proxima åstadkommit sjukdomen hos dem. Att den spred sig till flere på den ort, der qvinnan i Kimito insjuknade, var märkvärdigt - emot hvilket såsom motstycke det likväl bör ställas, att den icke meddelade sig åt flere i de tre andra fallen, utan stannade vid de ifrån staden hemkomne personerne. Och om man antager ett chemiskt eller dynamiskt förhållande i luften såsom den egenteliga orsaken till sjukdomen, måste man tänka sig detsamma spridt kring hela landet, i den sträckning choleran framgått eller skall framgå, och menniskorna inom denna mer eller mindre efter locala omständigheter prädisponerade

 $-40 -$ 

för sjukdomen, då det icke blir så svårt att tänka sig dess spridande å någon osund ort ibland fattigt folk, så snart någon ibland dem insjuknat utan att derföre behöfva uppsöka ett contagium såsom orsak dertill. Dessutom bör härvid icke glömmas, att både gumman ifrån Kimito och den nämnde bonden voro i staden under sjukdomens första början derstädes, då ännu icke smitta bordt hunnit utveckla sig, i fall den icke alltid skulle åtfölja denna sjukdom utan först under ett ökadt antal af insjuknade skulle sedan sjukdomen öfvergått ifrån i början icke smittande till smittade, yppas - hvilket likväl icke heller inträffar vid andra än febersjukdomar, hvartill jag icke skulle vilja räkna choleran. I alla fall finnas härstädes ytterst få exempel der cholerans öfvergång ifrån man till man inom familjer och gårdar kunde misstänkas, och äfven vid dem är det visst icke ensamt genom antagande af en smitta som en sådan skulle kunna förklaras, men deremot finnas härstädes så oändeligt många andra lika och mycket mera öfvertygande bevis på personers täta och ihärdiga umgänge med de i Cholerasjuke ock döde, de der icke fått den samma, att de förra liksom alldeles förlora sin kraft. Så insjuknade icke en enda af alla sköterskor och drängar å Cholera Hosiptalet vid slottet, oaktadt sjukdomen der - troligen i anseende till dess osunda läge - hade en särdeles illsken natur. A slottshäcktet, der vi måste anse innevånarene äga en utmärkande prädisposition, såsom vanligt på sådane ställen, för smittor, föreföll ett och annat sjudoms fall, men ganska få i förhållande till fångpersonalen - och hvarföre skulle icke smittan om den funnits, spridt sig derstädes,

 $-41$ 

函

då sjukdomen en gång och flere gångor infann sig der? Men hållna i sträng vård afhöllos arrestanterne från förkylningar, liderlighet och andra dylika menliga inflytanden, hvarigenom äfven sjukdomen blef förekommen, och hos de fångar hvilka af den angrepos visste man att de vid vattensläpningen ådragit sig förkylning. Å Cholera Hospitalet vid Kuppis insjuknade väl tre af sjuksköterskorna, men alla hade utsatt sig för uppenbar förkylning, hvartill kom att tvänne, dagen innan de insjuknade, åtkommit och förtärt en mängd bränvin. Af dem, som i staden voro antagne till sjukbärare insjuknade blott endet afven af liderlighet — och af likbararene ingen enda. - Af hvad nu är anfördt om sjukdomens förhållande, dels i allmänhet dels i enskilte fall, tycker jag det vara utom allt tvifvel, att man icke vid Choleran kan antaga ett contagium d. v. s. en productions kraft hos de af sjukdomen angripne organismerne af hvilken ett lifgifvande ämne skulle bildas, som, directe ifrån man till man eller indirecte genom effecter som varit i beröring med den sjuke och upphämtad detsamma, vore mägtigt att hos andra susceptibla varelser producera samma lifsprocess h. e. samma sjukdom; utan att denna helt och hållet är miasmatisk: beroende af några chemiska eller rättare dynamiska förhållanden i atmosferen, hvarigenom den sjukdoms process kan i våra kroppar uppräckas, som vi kallat Cholera. Dock synes det, hvad denna sjukdom beträffar, som skulle dessa förhållanden icke vara, såsom vid flere andra epidemier, ensamt i större eller mindre vidd locala, utan genom allmänna i hela jordens och menniskoslägtets existence ingripande, och blott af locala

omständigheter möjeligen modifierade, verldsförhållanden uppväckta, hvaraf dess jemna gång framåt, alldrig bakåt (ty jordlifvet går så väl som menniskan framåt); dess af allt menskligt motvärn och af alla temperatur- och vädervexlingar oberoende framfart, dess besök ofta tvärt emot vindarne \*), dess märkvärdigt lika fördelning på könen, samt dess stigande och fallande kunnat förklaras; och hvaraf jag också med fullkomligt stadgad öfvertygelse anser sjukdomens så mycket befarade återvändande hit för omöjligt. När åter sjukdomen en gång utbrutit å en ort, och menniskorna der blifvit prädisponerade för den genom de förändringar, de sjelfva undergå i och till följe af de telluriska förhållanden, som der existerat, och hvilket märkvärdigt bevises af den här åtminstone observerade menliga verkan en och hvar landtbo kände på sitt hälsotillstånd så snart han besökte staden, äfvensom den känsla af kroppsligt välbehag en stadsbo erfor, då han reste åt landet; har jag tyckt en psykisk smitta kunna antagas, det vill säga, att sjukdomen hos starkt för densamma prädisponerade personer ensamt genom anblicken af och tanken på en Cholerasjuk skulle kunna uppväckas, men endast på sådant sätt må den anses smittande - dock är ordet smitta här alldeles opassligt. Vigtigt hade det varit att Läkare oberoende uttalat erfarenhetens språk om farsotens förhållande i sådant afseende hvarom nu varit fråga; sanningen hade då snart fram-

 $43 -$ 

\*) Se Tabellen hvaraf inhemtas att Nordostliga vindar nästan ensamt herrskade då Choleran tvärtemot dem kom till oss.

 $\mathcal{A}_1$ 

42

tradt till valmenande styrelser och mycket ondt hade då sparats for folken. -

44

Att yttra mig om Cholerans Pathogenie torde af  $-1$ mig vara förmätit då denna pröfvosten hittills ådagalagt så mångens ofullkomlighet i den vettenskapliga forskningen; men då jag så mycket sysslat med Cholerasjuka måste jag åtminstone för mig sjelf, hafva uppgjordt en klar bild af sjukdomens inre väsende, eljest skulle jag ju alldeles blindt hafva följt en krass empiries förvirrande bud; och hvad jag sålunda tänkt bör jag ock uttala. Den serdeles ringa framgång jag haft vid behandlingen af Choleran i dess utvecklade form, såsom längre fram skall synas, tyckes väl vid första anblicken bevisa, att jag missförstått dess natur, men ensamt med min åsigt af denna sjukdom kan det förklaras, hvarföre den här och allestädes trottsat och än skall trottsa de skickligaste Läkares bemödanden. Af de elementer, hvilka, till ett bestämmande af Cholerans väsende, kunna hämtas ifrån det, som blifvit sagdt vid beskrifningen om densamma och af de phänomen den pathologiska anatomien framställer, äfvensom af de upplysningar Therapien och alla eftersjukdomar lemna, kan man lätt inse att vid den hvarken ett rent nervöst eller ett inflammatoriskt eller gastriskt lidande kan antagas, åtminstone icke efter de begrepp vi hittills gjort oss om dessa sjukdoms former, då nästan intet enda sjukdoms symptom af dem träffas vid Choleran, utan någonting nytt måste sökas - och det år då Choleran kastar en stråle af ljus åt en mörk sida af medicinen. Den synes mig vara den rena motsatsen af inflammation d. v. s. en paralysi - för att nyttja ett vanligt

förståndeligt ehuru i detta fall kanske otjenligt ord-en begynnande död uti sjelfva blodet, åstadkommen genom det särskilta menliga inflytande på nerfverne, och troligen förnämligast på ganglierna som Choleramiasmen haft; ett inflytande, om hvilket vi dock lika litet, som vid alla andra sjukdomar kunna gifva en nöjaktig förklaring, men som likväl äfven här måste antagas, då vi i allmänhet icke känne andre medlare emellan organismens särskildte functioner och den yttre verlden och dess retelser än nerfverna. Om detta miasma inkommit i kroppen genom huden, lungorna eller magen är för våra närvarande insikter omöjligt att bestämma, men bestående uti ett chemiskt eller dynamiskt vexelförhållande emellan menniskan och den yttre verlden, måste det hafva tillfälle att intränga uti kroppen så väl genom den atmosfer, som insupes genom huden, som med den luft, hvilken inandas och med den föda eller dryck, som förtäres. - Vi måste åt alla inom kroppen circulerande vätskor medgifva ett lif beroende, såsom hela organismens i allmänhet och hvarje dess dels särskildt, af en ömsesidig inverkan af alla kroppens delar sins emellan och emellan desse och den yttre verlden - och då måste vi också kunna antaga särskildte sjukdomar hos dem. Men detta ämne är ännu litet eller alls intet bearbetadt, ty sedan man med skäl öfvergaf en krass Humoral Pathologie, baserad på blotta chemiska och mechaniska förmodade blandningar i blodet och andra kroppens vätskor, har man nästan helt och hållet lemnat detta fält, der dock så mycket vore att för vettenskapen skörda.

 $-45 -$ 

Med förutsättande af ett tynande lif uti blodet, så- $1/3$ som Cholerans grundorsak och egenteliga väsende, kunna till det mesta alla phänomen vid densamma få en giltig förklaring. Det paralytiserade blodet kan icke åt kärlen gifva den retning, som fordras för en nödvändig circulation af alla vätskor, och i sig sjelf innehåller det icke mera den kraft, af hvilken hela kroppen lifvas och som skall motväga nerfvernas inflytande: deraf den matta ofullkomligt stående och sluteligen alldeles afstannande pulsen, de grufliga stockningarne förnämligast i alla viscera, helst kärlens kraft af en förvänd diät, oro med flere prädisponerande orsaker i denne är förminskad, deraf den mattighet och svindel, som fullkomligen liknar den som kannes vid stark blodförlust och hvaraf ett tillstånd uppkommer hvilket närmar sig i sina phänomen, churu visst icke i sitt väsende till och i många afseenden förklarar det choleriska, deraf den besvärliga andedrägten som ensamt verkställes af diaphragma då lungorna icke genom tillströmmadt blod får den dem nödiga väckelse, deraf den rysliga kylan, deraf det förskräckliga bullret i tarmarne och de svåra krampdragen, tydande i allmänhet på en upphäfd jemnvigt emellan nerf- och åder-lifvet, deraf den emot lifvets slut hos så många Cholerapatienter vanliga känslan af en plågande ångestfull sammandragning i hjertat, som äfven gör en förblödandes största qval, och hvilken bevisar att detta organ äfvensom arterierne visst icke blifvit förlamade, samt sluteligen deraf den fullkomliga redigheten under den ytterligaste vanmakt, äfvenså uppenbar vid döden af blodförlust. Och när circulation afstannat måste äfven alla

 $\overline{X}$ 

 $-1$ 

 $-46$  -

secretioner upphöra endast tarmcanalen och magen nttömma hastigare och våldsammare sina contenta ju mera polariteten emellan deras nerfver och muskler på ena sidan och blodet å den andra blifvit rubbad. - Sjukdomens öfvergång till hälsa eller till det typhösa stadium kan äfven på detta sätt förklaras. Går sjukdomen directe till en småningom återvändande hälsa, hvilket den, efter min erfarenhet i synnerhet gör säkrast då hufvudsakligast yttre medel blifva använde, infinner sig såsom första förebudet dertill värme i hullet och en rörelse i pulsen, som är serdeles besynnerlig och ingalunda kan kallas en bultning utan sådan som jag föreställer mig nödvändig om jag tänker mig blodet åter lifvadt och liksom väckt till en lindrig darrning. Ju mera faran sedan aflägsnas desto tydligare blifva pulsens slag och såsom det sista tecknet att den ar förbi, då, efter min föreställning blodet äfven i hjernans vasa vaknat till nytt lif, tycker den sjuke sin syn och sin hörsel tydligt återvända, äfvensom medvetandet, ehuru han nog hela tiden både sett och hört och äfven förefallit såsom vid fullkomlig sans dock saknande all phantasie. Samma phänomen erfar den efter ett blodflöde återlifvade menniskan. Någon egentelig crisis spörjes vist icke i Choleran, hvarken genom svettning eller urin - churu desse secretioner återställas så snart circulationen åter begynnes; ty oändeligt ofta händer det att både huden och njurarne begynna sin verksamhet, utan att någon bättring visar sig - likasom den icke sällan i dessa organer saknas under en begynnande reconvalescens. Men om sjukdomen antar den så vanliga typhösa formen, åter-

 $-47 -$ 

vänder värmen hastigt och pulsen blir inom en ganska korrt stund full och stor, hvilket i synnerhet är merkeligt om opium blifvit användt på yngre menniskor, ty blodkärlens reaction emot det förhastadt återvända lifvet i blodet är då för svag, och samma förhållande inträffar, som vid en förkyld lems hastiga uppvärmning. Hufvudvärk och tyngd eller oppression på bröstet och en ångest i hela kroppen inställa sig - utan att derföre det ringaste tecken till inflammation visar sig. Undersöker man i detta tillstånd pulsen, kannes ådren icke såsom vid en vanlig plethora full och spänd, utan full och slapp och dess slag äro icke hastigt verkställt, utan långsamt, hvilket ovilkorligen, för den vid behandlingen af Cholerasjuke ovane, uppvacker en farlig tvekan om nödvändigheten af åderlåtning i detta tillstånd. Afven den omständighet att den sjuke i sista stunden bibehåller sansen, ehuru liggande likasom i en dvala, utvisar att ingen retning hvarken i nerfven eller blodkaril utan rent af en mechanisk öfverfyllnad af blod uti hjernans vasa är orsaken till denna domning. Sjelfva blodets utseende under Choleran besannar dessutom denua åsigt af sjukdomen. - Tappadt utur ådern den moment då det val ämnu flyter eller som är det samma, bibehåller så mycket lif, att det retar ådren till någon sammandragning, men just håller på att afstanna, ser det alldeles ut såsom det hvilket man tömmer utur ådren på ett lik: svart (venöst ocirculeradt) och osammanhängande (utan lif). Försöker man åderlåtningen sednare, kan endast en och annan droppa med mycket arbete utpressas.

Anatomien af ett Cholera-lik erbjuder till en del

alldeles nya, vid andra sjukdomar osedda phänomen. Lukten är af ett choleralik i allmänhet snarare mindre än af andra, och värmen qvarstannar i det längre än eljest. A en fånge i Wiborg som dog kl. 4 ef. m. och vid entemperatur i luften af 5° genast utbars i kölden, kändes buken och bröstet ännu kl. 8 fullkomligt varma, hvilket till en del låter förklara sig af den korrta tid sjukdomen varat, men till det mesta torde härröra deraf att den icke angripit nerflifvet och såsom i andra sjukdomar liksom primairt utsläckt detsamma, långt förr än den öfriga kroppens, och hvaraf förruttnelsen vid dessa begynner redan före döden. - Hos dem som i Choleran dött stilla, äro lederna mjuka och böjlige, men då döden följt under svåra krampdrag äro alla muskler stelnade, så att sjelfva benen förr brista än desse gifva efter. Hjärnans hinnor äro alltid, döden må hafva kommit under det choleriska eller typhösa stadium, starkt uppdrifna och i sednare fallet såg jag icke sällan emellan pia mater och arachnoidea exsuderad lympha, såsom vid serösa apoplexier, i synnerhet om patienten legat i mycket djup sopor, men i hjärnans egen substance, som var serdeles fast, tyckte jag blodkärlen obetydligt uppdrifna och det endast om yrsel åtföljt den nämnde eftersjukdomen. I brösthålen finnes vanligen icke någon utgjuten lympha likaså sällan någon i hjertsäcken, men det märkvärdigaste phänomen i denna cavitet är lungornas så förunderligt hopfallna tillstånd, ty der ej fibrösa föreningar emellan dem och pleura förhindrat det, synes bröstet vid första anblicken nästan tomt och i bottnet deraf upptäckas med möda, såsom hos dödfödda foster, små alldeles

 $-48-$ 

罗

×

Æ

blodtoma lungor; hjertat är slappt och dess blodkäril aro uppdrifna - afvenså aorta ascendentis; blodet, som i betydlig mängd är samladt uti hjertkamrarne, är mera tunnt flytande samt beckfärgadt och i venstra hjertkammaren finnes alltid en lång gulfärgad polyp. - Diaphragma är ofta skönt injicierad, i synnerhet der hicka föregått döden. - I buken frapperas man genast af omentets och de små tarmarnes öfverallt lika utbredda rodnad och ett dylikt utseende har också ventrikeln, men de tjocka tarmarne, endast der symptomerne varit häftiga. Vid närmare undersökning befinnes denna rodnad vara en följd af ett äfven i de finaste vener och arterer stagneradt blod, som i båda har nästan samma mörkröda, venösa färg; någon gång är dock denna vascularitet på sina ställen högre - närmande sig såsom det vid en mindre noggrann undersökning förefaller, till den af en begynnande gangren, hvilken jag dock alldrig fann vara verklig; ty ett sådant ställe var icke på minsta vis skört och dessutom kunde man genom strykning lätt fördela den mörka färgen; der dödsfallet påkommit hastigt är gallblåsan öfverfylld med galla och ductus choledocus obstruerad vid duodenum, äfvensom ingen galla finnes i tarmen, men vid protraherade sjukdoms fall finnes deraf tillräckligt både uti duodenum och magen; å lefvern synes intet anmärkningsvärdt - snarare är den mindre än vanligt; pancreas är alltid hård och mjelten skör; ganglierna aro hårda och deras blodkäril ofta uppdrifna; urinblåsan är gemenligen tom hos dem som dö under sjelfva choleran; njurarna äro spröda och vasculariteten i dem vacker i synnerhet hos barn; samt slutligen är medulla

spenalis serdeles fast och fibrös och dess hinnor starkt injicierade. Af dessa pathologiska phänomen finnas visserligen många äfven i andra sjukdomar, men det hela är dock så karakteristiskt och frapperande att man deraf måste lätt igenkänna det främmande dödssättet, i synnerhet äro lungornas hopfallna tillstånd och det blodiga utseendet af alla hinnor och mest omentet samt tarmarne någonting alldeles eget.

 $-51 -$ 

٠

£

 $\overline{\mathbf{1}}$ 

Vid Cholerans prognos torde man hufvudsakligast böra rätta sig efter tiden af epidemien och sjukdomens utveckling, men i allmänhet bör den vara högst tvekande i det tredje stadium, i synnerhet i början af en epidemie; ty hos oss dukade då de fleste under, äfven i de fall sjukdomen tycktes hafva en mildare form, och ålder samt kroppskrafter gjorde dervid ingen skilnad, icke heller den följda curmethoden; då åter emot slutet af farsoten större delen tillfrisknade till och med då sjukdoms anfallet i sin yttre form tycktes hafva all möjlig häftighet. - Så synes af den bilagde tabellen att ifrån slutet af Sept. månad till slutet af October, då sjukdomen rasade som värst i staden, alltid öfver hälften, men ibland nästan alla af de för dagen insjuknade, dogo, och jag skall alltid lifligt påminna mig - ty sådane händelser måste inverka på en rättskaffens Läkares hela lif den rysliga scen då jag den 22 och 24 October såg mitt Lazarett under dagens lopp tvänne gånger fyldt och åter af härjaren tömdt. En tid efter denna händelse var det svårt att sjelf återfå lust och kraft att möta det onda och än svårare att få sjuksköterskorna till en stadgad handläggning vid de sjuke; ty för en och hvar var hoppet

 $-50 -$ 

om framgång alldeles förbi. Emot slutet af farsoten dog endast en af fem á sex. - Bestämdt elaka tecken i Choleran äro en fortfarande heshet, blodiga stolgångar och en under fortsatta gnidningar och invertes nyttjade svettdrifvande medel allmänt utbrytande, om också varm, svett då med den icke tillika följde lättnad i symptomerna; ty der dessa infunno sig såg jag alldrig någon återställas; äfvenså var det hoppet alltid bedrägligt, som man hämtade af en efter ett användt kräkmedel vaknad puls, om den åter hastigt begynte försvinna, emedan det då var naturens sista ansträngning, hvarefter de yttersta krafterne sedan snart utslocknade. Räckte under det typhösa stadium sömnen oförändrad, utan ljusare mellanskof öfver 48 timmar, var ingen förbättring att hoppas, men klarnade patienten emellanåt, eller åtminstone emot slutet af denna tid och yttrade önskan efter mat, caffe, o. s. v. då var segern vunnen. I allmänhet lyckliga förebud under Cholera anfallet, voro en utbrytande döfvenhet, tungans återvändande värme, urin secretionens återkomst, och en minskning uti kräkningarne och stolgångarne, dock voro äfven de bedrägliga; men vaknade pulsarne, utan att hufvudvärk inställde sig, klarnade rösten, försvann den mörka färgen utan att öfvergå till rosenröd, blef huden varm och döfven med känsla af lättnad och begynte den sjuke få längtan efter mat, då var reconvalescensen säker, och fastän mången gång under den stolgångarne fortforo lika täta, samt kräkningarne jemte ett dem åtföljande olideligt qval till och med tilltogo, hvilket icke var sällsynt, var ändock förbättringen viss. Rådligast tycktes det dock alltid vara att icke prognosticera

uti denna sjukdom; ty både af hoppet och fruktan bedrogs man ofta. -

 $-55 -$ 

Cholerans Therapie är ett ämne i hvilket jag har ganska litet att säga. - Der sjukdomen framgått, har den nästan af hvar och en Läkare blifvit botraktad från olika synpunkt, eller ock har man vid den irrationelt följt en blind empiries ingifvelse och i båda fallen har således icke något godt kunnat uträttas, men för min del anser jag också ingenting väsendtligt i therapeutiskt afseende emot Choleran kunna påhittas, då alla de små medel menniskan känner eller framdeles skulle kunna uttänka, äro allt för svaga emot de stora verldskrafter, hvilka åstadkommit farsoten, och läkemedel för den finnes icke an på jorden. Alla förut vid Choleran använde curmethoder blefvo af härvarande Läkare med och utan framgång försökta, äfven anställdes nya rön, men resultaterna voro i det hela i början och under det den kraftigast rasade, otillfredsställande; emot slutet åter tycktes alla rationella försök krönas med framgång. Lättare således än att uppgifva botemedlen emot Choleran skulle det vara att uppräkna allt, som vid dess behandling varit positift skadligt, men jag vill dock framlägga min erfarenhet i båda fallen; kanske skall den i något afseende kunna blifva upplysande. -

Så ofta i början af Epidemien ådern ännu kunde fås att flyta med tillräckelig fart, så att åtminstone några uns till och med en liber blod kunde uttömmas, var åderlåtningen mitt första göra med de sjuka, och det i anlednig af den vunna erfarenhet att de deraf oftast erforo lättnad, och att, ehuru mången derföre icke kom

 $\sim$  4

-52

sig, dock alla som den tiden räddades, varit åderlåtna, men om pulsen var afstannad och endast genom åderns gnidning eller genom varma locala baddningar något blod kunde fås, såg jag alldrig deraf någon nytta vinnas. Om på sätt, jag längre fram skall nämna, ett kraftigt ingripande kräkmedel blef användt, höjde sig vanligen pulsen kort derefter och då var rätta tiden att öppna ådern; ty om också blodet icke förut kunnat fås att rinna, flöt det då ganska väl. Emot slutet åter af Epidemien voro blodtömningar mindre gagneliga om icke skadeliga, och jag anställde dem då högst sällan i början af sjukdomen — men längre fram under dess brytning, då lifvet återvaknat i blodet, och locala plågor eller ett allmänt illamående tillkännagifvo ett missförhållande emel-Ian det och kärlen, voro de under Epidemiens alla perioder icke sällan förundransvärdt välgörande, då äfven patientens kraftlöshet alldrig var för mig ett contraindicans emot dem. Efter en sådan blodtömning, blef åderns contraction, ehuru möjeligen svagare nästan alltid redigare utvecklad. Likasom de allmänna bloduttömningarne, fann jag äfven blodiglar och koppning i början af Epidemien mycket nyttiga åtminstone för att lätta den sjukes plågor, och jag använde dem derför alltid under bröstet, långsåt ryggraden och omkring ljumskarne; då farsoten begynte aftyna i sin kraft, erfor jag sällan något godt af dem under sjelfva Cholera anfallet, men när öfvergången instundande, applicerades de alltid med god påföljd å hufvudet eller under bröstet. Af alla medel i Choleran ville jag ställa främst senapsdegar och jag använde dem å hela buken, långsmed ryggraden samt på

 $-54 -$ 

armar och ben. Alltid blefvo de patienter, hvilka under min vård undkommo döden, grufveligen marterade med dem, och emot slutet af Epidemien, då i allmänhet en mildare behandling var tillräckelig att häfva sjukdomen, behöfdes ofta blott en stark senapsdeg på magen för att vinna detta ändamål. För barn voro de i synnerhet välgörande. På en 11 års flicka - sämskmakar Lindströms barn - som intogs å Kuppis Cholera Hospital och, utom några få pulfver af Magist. Bismuthi, emottog nästan intet invärtes medicament, blefvo öfver hela kroppen senapsdegar till den mängd och styrka applicerade, att hon var nästan så godt som flådd. Iskall, utan puls, med ett hippocratiskt ansigte och nästan liflös trodde jag henne förlorad, men såg då med förundran lifvet allt mer och mer vakna, ju mera svedan af senapsdegarne begynte öka sig. Af gnidningar med retande Läkemedel rönte jag sällan någon nytta, och bestodo dessa uti spirituösa eller aromatiska blandningar, tyckte jag utdunstningen af dem mera kylande än gnidningen var värmande, hvarföre jag snart upphörde med dem; men af torra frotteringar med varma händer eller med heta ylledukar försporde den sjuka i synnerhet vid svåra sendrag, och om, hvilket ofta hände, yttre kylan jemte sjukdomen vållat värmens förminskning i kroppen, alltid en god verkan. Af bad antingen de gjordes af bara vatten med eller utan tillsatser af lut, kryddor m. m. eller af vatten eller ättiks-ångor kunde jag ehuru ofta jag sjelf lätt försöka dem, och än oftare såg dem användas i synnerhet å militair Cholera-Hospitalet i Wiborg, der de i anseende till servisens fullständighet och badanstal-

 $-55 -$ 

×

 $\ddot{\textbf{r}}$ 

V.

L.

ternas godhet gjordes med en fullkomlig noggranhet, icke en enda gång se någon nytta, men väl tyckte jag ofta, att den sjukes sista krafter, under den svettning, som följde på badet, försvunno, liksom jag högst sällan hörde nägon sjuk yttra behag öfver badet, då till och med sjelfva spasmerna ofta hela tiden fortforo i detsamma, och vid sjukdomens prodromer hände det icke sällan att just uti badet sjukdomen fick sin fullkomliga utveckling; så att jag visserligen i stöd af min erfarenhet, bestämdt anser de så mycket recommenderade baden för, om icke skadlige, åtminstone onyttige. Men då sjukdomen hunnit öfver crisen, blodomloppet ännu var oordentligt och huden torr samt oro tillkännagaf ett missförhållande emellan densammas och de inre delarnas verksamhet, var ett bad icke sällan välgörande, men äfven då anser jag försiktighet vid dess användande nödvändig, ty under dessa omständigheter var det mången gång alltför mattande och sålunda skadligt. I afseende å de invärtes medel, som af mig försöktes kan jag icke säga någonting så bestämdt som om de yttre. Deras verkan var dels ingen, dels för långsam i en sjukdom, som så hastigt gör sin curs, och dels för obestämd för att alltid hafva samma påföljd. Vanligen tillgreps redan hemma af de sjuke ett kräkmedel eller då de anlände till Lazarettet var det det första, som räcktes dem ehuruväl till detsamma icke någon riktig indication fanns, då tungan var ren, smaken icke elak, qväljningen ofta obetydlig samt pracordierna snarare infallna än fulla; men såsom detta medel af mig i början nyttjades hade det ingen serdeles god verkan, ty så snart det var förtärdt inställde sig straxt

 $56 -$ 

en kräkning, icke såsom en följd deraf, utan af sjukdomen, och pulfret återkom med samma lätthet, som i allmänhet utmärkte kräkningarne vid Choleran. Erfarenheten lärde mig sedan, att kräkmedlet om det skulle göra godt, måste länge qvarhållas i magen och ändock vara så kraftigt att det sluteligen skulle förmå åstadkomma en våldsam skakning i hela kroppen. Om med kräkningen galla medföljde eller icke, var det ungefärligen detsamma, men visserligen utvisade det förra en häftigare verkan och var således bättre. För att derföre få de sjuka att arbeta emot kräkningen, hvilket vanligen lyckades dem förträffligt, förklarade jag dem det vara högst nödvändigt att med den skulle följa galla, om bättring vore att hoppas, hvilket också gjorde så mycket att de efter intagit medel i det längsta motstodo ej mindre den af sjukdomen än den af medicin föranledda qväljningen till dess den sednares kraft oemotståndeligt verkade en häftig och hela kroppen uppskakande kräkning. Huruvida sålunda genom uttömningen directe eller medelst den derefter vanligtvis följande svettningen, det miasmatiska onda exterminerades utur kroppen, eller om ensamt genom den allmänna nerfskakningen och blodets åtminstone mechaniskt åstadkomna allmännare rörelse, den goda verkan af medlet följde, vet jag icke, men visst är det, att efter en sådan häftig kräkning i de fleste fall pulsen höjde sig, turgor vitalis återvände och lättnad vanns åtminstone för en stund. Gafs åter kräkmedlet slarfvigt och fick återvända så hastigt, som den minsta qväljning förledde den sjuka till kräkning, var det overksamt och i fåvitsko användt - och derföre ansåg jag det

 $-57 -$ 

×

۰

nödigt, der det var möjeligt, och der icke någon fullkomligt säker sjukvårdare fanns, eller då af den sjuke icke kunde förväntas, att han sjelf skulle strängt följa de gifna instructionerna, att jag öfvervarade intagningen och följden af det föreskrifna medlet. Antingen XXXV gran kräkrot, eller ett vanligt officinelt kräkpulfver af en scrupel kräkrot och ett gran kräksalt (Tart. Emet.) var det vanliga emeticum jag använde, men ofta måste flere sådane sattser intagas, innan verkan följde, och till och med någon gång förstärkas af ett eller två lod koksalt upplöst i vatten, som efter kräkmedlet räcktes den sjuke. Detta sednare medel var dock icke allenast obeskrifligt vederstyggligt för de sjuke, utan medförde ofta en sträfhet och torka i hals och bröst, som icke alltid var så alldeles oskyldig. At en Timmerman Eklund, som lyckligt gick igenom sin Cholera, måste jag gifva tre vanliga kräkpulfver och ändock två glas sallt vatten innan kräkning följde, och likväl var han af sjukdomen våldsamt angripen, och hade innan någonting begynte gifvas honom, oupphörliga uppkastningar. Att i denna sjukdom nyttja starka kräkmedel, syntes mig, redan då jag var i Wiborg, böra försökas, ehuru någon egentelig indication dertill icke finnes, men först när af Prof. Törngrens försök i Helsingfors nyttan af dem besannades, använde jag det härstädes, dock fann jag icke förr deraf det gagn jag i grund af hans erfarenhet hade anledning att förvänta, innan såsom det förut är nämndt, de sjuka tillhöllos att i det längsta emotstå medlets verkan. Jemte de nämnde yttre medlen var ett starkt kräkmedel ofta tillräckligt att häfva sjukdomen, och ett sådant utgjorde derföre icke sällan i lindriga till och med

i häftigare fall den enda inre medicin, jag påtvingade mina sjuka, men äfven andra invärtes medel nyttjades af mig någon gång med gagn. Först af dessa bör jag ställa kräksaltet (Tart. Emet.) nyttjadt i små dosis t. ex. en solution af 3 à 4 gran kräksalt på fyra á fem uns vatten, hvaraf en matsked gafs hvar eller hvarannan timme. Den directa följden af detta medel, då det kunde hafva någon - ty i synnerhet i början af epidemien slog det såsom allt annat oftast felt - var kräkningarnes och diarrhéns aftagande och tungans färgning med en hvit småningom gulnande tjock beläggning, förenad med en fadd elak smak, hvaraf också indication följde att dermed upphöra,. då vid en längre fortsättning deraf en stark gastricismus inställde sig, som ofta icke utan största svårighet lätt häfva sig, och dess indirecta verkan var en återvändande värme och mjukhet i hullet, hvilken dock icke alltid åtföljdes af svettning och urinsecretions återställande.

59

×

k

٦

Opium - antingen i form af Sydenhams Laudanum eller såsom Tinct. Thaebaica - försöktes ofta af mig och icke sällan med framgång, men tillika visade det sig såsom ett serdeles farligt medel hos yngre menniskor och dem som ännu voro i full vigör, hos hvilka det väl ofta på ett förunderligt sätt häfde de egenteliga Choleriska symptomerna, såsom kräkningen, krampen m. m. och återväckte puls och värme, men hvarefter congestion åt hufvudet med djup sömn eller yrsel och en säker död följde. Hos gamla utlefvade fattighjon och deras likar, i synnerhet hos qvinnor, fann jag det deremot i förening med Aether (helst Aether Acet.) ofta välgörande, sedan likval

 $58$ 

kräkmedel och åderlätning föregått; uppkastningen minskades derunder och äfven stolgångarne, samt värmen återvände, men så snart det hände, måste man också genast upphöra med dessa medel, för att icke vålla congestion åt hufvudet. Små ofta förnyade repriser - 5 droppar alternatim med Aethern till lika mängd hvar halftimme - var den dosis jag vanligen begagnade, emedan dessa medel i större mängd, åtminstone öfver 10 droppar, alltid hade en för stark verkan. Att tillika med Opium gifva phosphorsyra fann jag emot slutet af epidemien välgörande, men tviflar på att den äfven i dess början kunnat vara det, då jag i allmänhet vid en utvecklad cholera icke rönte någon nytta af andra likformiga syror. Såsom bevis på opit sakra, men farliga verkan vill jag anföra ett exempel af flere. Lands-Cancellisten Sundvik, 30 år gammal, angreps den 17 December bittida om morgonen af en häftig Cholera under farsotens sista anfall i Abo, och ehuru tidigt han erhöll hjelp-kräkmedel, åderlåtning, frotteringar och en lösning af Tart. Emeticus - aftog dock pulsen allt mer och mer, krafterna sjönko, kylan tog öfverhand, hesheten ökade sig, präcordierna inföllo, krampen i vadorne och sluteligen äfven i armarne blef olidelig, och uttömningarne fortforo lika envist. Andra dagen före middagen bebådade allt ett snart slut, och då den grufligt lidande patienten enträget bad om helst någon lindring för den odrägliga krampen, tyckte jag mig kunna och böra försöka opium, och 10 droppar Laudanum gafs honom derföre, hvilka skulle efter en timme repeteras om ej krampen då upphört. Jag återkom efter tvänne timmar, då

60

20 droppar voro intagne, och välsignades af den sjuka för den lisa han fått, men fann till min stora förskräckelse jemte det lugn, som tycktes råda hos honom, den karakteristiska blick, som alltid föregick det congestiva stadium, och en viss hastighet i hans rörelser och tal, som starkt contrasterade med hans kraftlöshet - pulsen kändes äfven tydligt och värmen var fullkomlig öfver hela kroppen. Anande faran ordinerade jag genast en åderlåtning och 6 blodiglar på hvardera sidan af hufvudet jenite ett retande lavement, och invärtes calomel, men detta allt oaktadt var patienten vid mitt nästa besök två timmar efter det förra i fullkomlig yrsel, nästan raseri och fortfor så till döden, som inträffade den 20 om natten. - Morphium utvändigt använde ja tvenne gånger - den ena utan, den andra med osäker verkan. Wismuth Oxiden (Magisterium Bismuthi) viste sig några gångor välgörande hos mina patienter, utan att jag derföre rätt kan säga hvilka indicationer skulle påkalla dess användande; der likväl kräkningarne voro häftiga och qvalet svårt, men der ännu någon värme var qvar, tyckte jag detta medel bäst passande. För öfrigt nyttjade jag det helt och hållet på måfå, och kan icke uppgifva någon bestämd verkan af detta så utskrikna praparat.

 $-61 -$ 

Af Strychnin gjorde jag emot slutet af epidemien tvenne gånger bruk och båda gångerne med god verkan. hvarföre jag också ångrar mig att icke oftare hafva försökt detsamma redan i början af farsoten. Fru N. hade flere dagar haft en svår diarrhé med det för Choleran karakteristika bullret i buken; sluteligen då kräkningar

'äfven infunno sig och krafterna sjönko, blef jag tillkallad den 22 December, och fann henne med svag puls, kall tunga, kyliga händer och fötter, ett hippocratiskt utseende, bruten röst och besvärad af faseliga Choleriska kräkningar jemte någon diarrhé samt med lindriga krampdrag i benen ock afstannad urinsecretion, hvarmed trängningar voro förenade. Adern öppnades med lättnad för patienten, koppning anställdes, senapsdegar, hvilka förut blifvit använde, tillgrepos ånyo, och då kräkmedel redan var nyttjadt, föreskrefs en solution af kräksalt, hvarjemte heta strumpor oupphörligen ömsades å händer och fötter. Den 23 ingen förbättring - kylan starkare - redighet men en omisskännelig apathi: koppningen förnyades, för den ökade plågan under bröstet, som sköt åt ryggen, och med invärtes medicinen fortfors. Den 24 försämring af alla symptomer: pulsen borta, krafterna slocknade - törsten ensamt plågsam : jag ordinerade då Strychnin - ett fjerdedels gran pro dosi hvar annan timme - och morphium användes utvärtes å maggropen. Den 25 bättring och lättnad för den sjuke - något litet sömn: strychnin fortsattes. Den 26 ett vaknande hopp hos den sjuke och Läkaren, som icke lät dem komma på skam. Dessa voro de enda medel, hvilka jag under sjelfva Cholera anfallet såg gagneliga - dessutom försökte jag: Moschus, aetherea, aetherolea (ibland dem Cajeputolja) kolbundet svafvel, mineral syror, m. fl. men utan att af dem se den ringaste nytta.

 $\mathbf{v}$ 

Hvad föröfrigt behandlingen af Choleran beträffar är cura prophylactica den fornamsta, och alla mått och steg hvilka i enskildt och allmänt afseende tagas, böra syfta

derhän att den skall kunna ernås, så vidt möjligt är. Under påstående Cholera epidemie i Abo förekom sällan någon annan sjukdom, diarrhéer undantagne, men visade sig också någon, så hade den alltid någonting choleriskt i sin natur, och detta torde också annorstädes hafva varit och blifva förhållandet, hvarföre det är en vigtig regel der denna farsot infinner sig att ingen sjuklighet då, hvarken af den sjuke eller af Läkaren, får föraktas eller anses lika oskyldig som vid andra tillfällen. Den tron att hvarjehanda små olägenheter, hvilka då tillstöta och härröra af någon liten förkylning, lika lätt som annars skola kunna häfvas med en bäsk sup, något starkt svettdrifvande medel eller ett bad, så ofta annars riktig, förer mången till grafven, der Choleran är gångbar; ty Läkarens hjelp påkallas icke då förän symptomerna hunnit en betydlig höjd, och kommer derigenom oftast för sent. För allmänheten borde i synnerhet denna omständighet releveras och alla styrelsens åtgärder syfta derhän, att folket skulle förmås att i tid söka hjelp antingen hemma eller än bättre å Hospitalerne; men erfarenheten har visat att detta icke vinnes derigenom, att man med direct eller indirect tvång för de sjuke på ett eller annat sätt under Läkarens vård, åtminstone icke der den själs sjukdom, hvilken följde Choleran till oss och troligen skall följa den öfver allt, existerar, och som bestod i en farhåga icke så mycket för sjukdomen som icke mer för Läkarene, hvilka troddes besoldade för att förgifta det sämre folket. Nästan alla som blifvit af sjukdomen anfallne i dess början, duka under för den, och då måste så fort någon dör på Hospitalerne, skild ifrån de sina, eller hem-

 $-65 -$ 

 $-62$  -

ma njutit läkemedel, hvarpå icke bättring utan döden följt, folkets vantro och fruktan ökas och följden blifva den, att sjukdomen i sin första början, hvilket väl låter verkställa sig, döljes och först såsom utvecklad blir uppenbar, då, som hvar och en opartisk vet, ingenstädes något kunnat uträttas emot den. Läkare böra af samma orsak med försiktighet gå tillväga i sin Cholerapractik, det vill säga uppmärksamt och träget vårda den begynnande sjukdomen, då hans hjelp så ofta kan blifva välgörande, men bestämt förklara sin och all mensklig hjelp i de flesta fall otillräcklig att afvända en olycklig utgång, då sjukdomen utvecklat sig till en viss höjd, samt endast på enträgen anhållan gifva sine så ofta fruktlösa läkemedel. Först när på sådant sätt folket erfarit, att utan läkedom ingen kunnat undgå döden, men att dermed mången blifvit räddad, återkommer det från sin förvillelse och uppsöker sedan gerna både Läkaren och Lazarettet. - I Kusala by, en half mil ifrån Abo, der folket vid farsotens utbrott äfven hyste en särdeles fruktan för alla läkemedel och Läkare, vägrade den först insjuknade enständigt att göra bruk af den medicin, man ville räcka henne och dog - äfvenså den andra, och intet tvång ålades dem dervid, utan Läkaren och kronobetjeningen, som blifvit beordrade att vårda de sjuka, förhöllo sig helt passiftmen när den tredje insjuknade och emottog tidig hjelp samt förbättring följde, blef den allmänna opinion derstädes hastig så ändrat att folket sedan icke allenast villigt lemnade sig åt Läkarens omvårdnad utan sökte den enträget; och en klok bonde å stället, som hade hört att farsoten inrotat sig i en annan socken, der folket

 $64 -$ 

äfven hyste samma fruktan för allt läkarebistånd, yttrade sig ganska naift: «låt några först dö i fred, nog komma de andra sedan och söka hjelp.» Samma erfarenhet besannas, då man jemför förhållandet å härvarande Militair Cholera Hospital och de för denna farsot inrättade civila Lazaretterne, ty till det förra fördes soldaterne genast så fort minsta opasslighet visade sig hos dem, då i så många fall den befarade Choleran kunde förekommas, hvaraf en naturlig följd var att de, tröstade genom den lyckliga utgången af sina kamraters sjukdom, gerna sedan sjelfve begåfvo sig till sjukinrättningen, der också af 116 intagne endast, som jag tror 22 dogo; - men helt annat var resultatet på de sednare. Af de först å dem intagne sjuka dogo nästan alla, men också kunde ingen i början då fruktan för Läkare var så stor, förmås att sjelf i god tid söka sig in dit, utan fingo dessa inrättningar endast emottaga sådane, som dolt sin sjukdom ända tills döden var oundviklig, och hvilka således blefvo skrämmande exempel för andra. Men icke ensamt denna af folket hysta fruktan för förgiftning, hvilken i sanning är så obegripelig och jäfvar vårt tidehvarfs så mycket utskrikna upplysning, utan äfven andra orsaker vållade hos detsamma detta skadliga fördöljande af den annars så befarade sjukdomen till och med hos dem, som bibehöllo sitt vanliga förtroende till Läkare, och ibland dessa orsaker voro visserligen mest gällande den fruktan, man hyste dels för att se sitt hus cerneradt, så fort sjukdomen af den tillkallade Läkaren eller Sundhets Commissarien uppgafs vara Cholera, dels ock för det rysliga vid en i denna sjukdom aflidens begrafning, som skedde i tysthet om

 $-65 -$ 

×

natten, på en afsides kyrkogård och af fremmande dertill legda personer, hvilka oaktadt all möjelig eftersyn icke just alltid iakttogo den värdighet och det skick en sådan förrättning fordrade. - Allt sådant borde derföre förekommas, hjelp och råd villigt erbjudas en och hvar genom Läkare och Sundhets Commissarier, äfvensom upplysningar meddelas om lättheten af det ondas häfvande i dess början genom en noggrann vård och skötsel i ett varmt rum, eller ändå bättre å ett Lazarett, der för den fattige beqvämligheter finnas, dem han måste sakna hemma, men ingen motsträfvigt förmås hvarken till läkemedels bruk eller inträde å sjukhuset; samt fullkomlig frihet vid de sjukas och aflidnas behandling lemnas åt deras närmaste. Endast högtidliga processioner och begrafningskalas böra, såsom opassliga vid en allmän olycka, förbjudas, och en kortare tid bestämmas, inom hvilken alla begrafningar skulle ske. En Medicinal police - så nyttig alltid - kan och bör således icke, alldraminst vid Choleran, hvilken hufvudsakligast hemsöker den fattigare Classen af en folkmängd, bland hvilken så liten omtanke i detta afseende råder, uteslutas, och var en sådan också här med all möjelig omtanka organiserad, ehuru den under förutsättande af sjukdomens smittosamma karakter understundom sträckte sig i ofvannämnde afscende för långt; att tillse att snygghet och ordning i allmänhet både inom och utom hus, iakttages, att lätta tillfälle till förtjenst och således äfven till rikligare tillgång på tjenlig föda och dryck bland de fattigare, att i möjeligaste måtto vaka öfver ordning å krogar och näringsställen, så att måttlighet i afseende å starka drycker

66

der så vidt det ske kan iakttages \*), att bereda all möjelig tillgång till Läkare, läkemedel och nödig sjukvård, så hemma i husen, som förnämligast å Lazaretter (hvilka också derföre icke böra vara aflägset belägne) utan att derföre ingripande forska i det husliga hälsotillståndet; och sluteligen att genom kloka åtgärder bidraga att lugna de vid alla farsoter och mer än någonsin vid Choleran uppskrämda sinnena, allt detta fordrar den allmänna eller för tillfället ordnade policens kraftiga medverkan för att kunna verkställas. Förnuftet och erfarenheten besanna nyttan af sådane mått och steg - och om Quarantainer i stort, genom hvilka sjöfarten och handeln hämmas, och så många källor till förtjenst för de medellösa äro tillstängda, samt alla förnödenhets varor, ofta under knappa årsväxter, alltid under knapp penninge tillgång, stegras i pris; eller om Cerneringar af städer, gårdar och enskildte hus, hvarigenom, då en sådan verkställes med noggranhet - och med efterlåtenhet utförd tjenar den ju till ingenting - ett än bedröfligare och för hälsan skadligare lif, än det sorgen öfver anhörigas bortgång och lidande medför, för de cernerade beredes och all tillgång till förtjenst förnekas äfven mången utom den sjukas familj - hvaraf åter en allmännare fattigdom sprides oberäknadt ej allenast, hvad de dryga kostnaderna vid dylika anstalter och hvilka directe eller indirecte drabba

J

 $-67-$ 

<sup>\*)</sup> Den enda nytta fruktan bland pöbeln för förgiftning medförde var en märkbart större måttlighet i supande - en följd af deras farhåga för att i bränvinet skulle finnas af vederbörande inblandadt gift - så att choleratiden krogarne voro nästan alldeles obesökta.

en och hvar, så fattig som rik, bereda för elände, utan äfven den risque, de till dessa cerneringar begagnade personer löpa under nattvak och köld, då bränvinet, detta verldens förderf, vanligen utgör deras enda tröst, men tillika deras förstöring, eller om hvilka medel som helst att mer eller mindre directe utmärka de i Choleran insjuknade eller aflidne, då kunna gagna är lätt afgjordt. Och i alla fall, hvad är det väl man så mycket befarar vid Choleran? Ingalunda dess stora smittbarhet; ty ingen torde nu mera finnas som skulle vara så kortsynt och tro den smittande som pesten eller gula febern icke engång så mycket, som koppor, charlakans feber, messling, rödsot m. fl. farsoter, hvilka härja tidt och ofta utan att på långt när så allvarliga anstalter till deras hämmande någorstädes blifvit tagna som emot Choleran; icke heller de stora förödelser den gör - ty långt flere offer kräfva ofta nog de nyssnämnde sjukdomarneoch än mindre dess lust till den raskare-ordentligarenyttigare delen af samhällets individer, då erfarenheten ovedersägligt bevisat, att denna farsot, åtminstone hit åt norden, varit ett plägoris - och det välförtjent - hufvudsakligast för liderligheten samt en skördeman af de till kropp och själ svagaste; ty i detta afseende böra lika så litet några exempel af ordentliga, raska och nyttiga menniskor, hvilka dukat under för Choleran, som af fega, till kropp och själ usla, eller liderliga, de der undgått lian, komma i fråga. Af de i Abo i Choleran insjuknade 377 personer känner jag bestämdt att 97 voro begifna på supande, och af dessa åtminstone 85 - (66 karlar och 19 qvinnor) till och med kända för liderlighet-

63

en personal som i intet afseende förtjenar någon serdeles consideration, då man öfverväger deras oduglighet, till och med skadlighet, som medborgare och menniskor.

 $= 69$   $=$ 

Tidigt måste hjelp sökas vid Choleran om den skall kunna gagna; så snart derföre under en hotande eller redan narvarande Cholera epidemie, diarrhé med hastig verkan på krafterna och den karakteristika svindeln infinner sig - den må också vara för en stund öfvergående -- bör ådern öppnas, ett kraftigt kräkmedel, med den försiktighet som ofvanföre är beskrifven, gifvas åt den sjuka, och i allmänhet bör han tills faran är öfver, hållas emellan lakan - åtminstone inom väl värmda rum. Till dryck räckes honom då något varmt aromatiskt the af krusmyntha chamomill blommor eller ock vanligt thée, och skulle någon föda af honom åstundas bör den bestå i någon lätt smält, men mera kryddad anrättning. I de flesta fall skall under en sådan behandling, utan vidare medicin, de hotande förebuden till Choleran gå om, och sedan behöfves blott en i längre tid använd försiktighet, i synnerhet i klädsel, för att hälsan åter skall stadga - sig, och äfven om sjelfva sjukdomen utbryter, blir i början deraf behandlingen densamma. Först göres då åderlåtning, åtminstone under Epidemiens begynnelse, men äfven sedan, och efter den, eller ock förut, gifvas kräkmedel. Derjemte anställes koppning och sedan appliceras stora starka senapsdegar långsåt ryggen och under bröstet, hvilka böra hållas så länge den sjuka möjeligen kan fördraga dem. Lindriga gnidningar verkställas oafbrutet å händer och fötter med varmt flanell, och då med dem emellanåt måste upphöras, omviras lemmarne

**Change** 

med varma ylledukar, och varma tegelstenar eller seltzer krus fyllda med varmt vatten läggas vid den sjukes händer och fötter. Härvid bör jag dock anmärka, att jag nästan alltid fann en för sträng uppvärmning skadlig, isynnerhet om genom den en, om också varm, svettning utbröt, ty de sista krafterna tycktes dervid försvinna. Af samma anledning torde bad också alltid vara menliga. Invärtes gifves den sjuka, vid en redan utvecklad Cholera, något af de omnämnde medlen: åt yngre eller annars lifliga och raska personer, i synnerhet då andedragten är tung och besvärlig, t. ex. en kräkstens lösning; åt gamla utlefvade Opium och Aether med eller utan phosphorsyra eller ock Strychnin. Till dryck torde varmt the vara det tjenligaste; men som den grufveliga törsten och invärtes hettan är den sjukes värsta plåga, blir ofta denna dryck för honom odräglig, och derföre försökte jag icke sällan att lemna mine patienter fullkomlig frihet i valet af dryck. Kallt vatten, men ändock hellre kallt svagdricka förtärdes då af dem med begärlighet, utan att jag deraf försporde annan menlig verkan, än den att kräkningarne för ögonblicket ökade sig, ehuru de visserligen ofta följde lika så lätt efter en varm dryck. Af ispiller gjorde jag någon gång bruk, men utan allt gagu.

Till de besvärligaste symptomer för den sjuka hör icke sällan den med urinstämman förenade smärtan kring blåsan och njurarne, och den är någon gång så svår, att hela den sjukes lidande tyckes der concentreradt. Blodiglar, senapsdegar, varma våta baddningar och invärtes subcarbonas Amoniae häfde gemenligen detta

onda - eller lindrade det åtminstone, der hjelp icke var möjelig.

 $-71 -$ 

Af stärkelse lavementer, för att hämma diarrhén, erfor jag alldrig någon god men väl elak verkan, och för opium, uti dem meddeladt kroppen, måste jag efter min erfarenhet varna liksom för ett ovillkorligt dödanensure an over share at them also de gift.

Så snart under den föreskrefna behandlingen lifvet åter tycktes vakna - pulsen ånyo begynna bulta, värmen och turgor vitalis - lättast observerad i ansiktet - återvända, och rösten blifva klarare, måste man genast upphöra med alla inre och äfven till det mesta med de yttre medlen, eljest släckes åter lätt den svaga lifsgnistan eller ock uppflammar den till en förfärande eld, då den icke alltid mera kan styras. Denna regel är ytterst vigtig och försummas alldrig utan största fara. Af egen erfarenhet kan jag varna andra derföre - och liksom under prodromerna är vid denna öfvergång af sjukdomen den period inne, då den sjukes lif mest beror af Läkarens omdömesförmåga och hans uppmärksamhet. Han måste nu tidt och ofta besöka den sjuke för att tidigt kunna inse och mota den congestion, som vanligast antingen åt hufvudet eller diaphragma, lätteligen yppar sig såsom en följd af det missförhållande, som, här och der, uppstår emellan det för mycket lifvade blodet och de på ett sådant ställe för svagt reagerande blodkärlen. En begynnande värk eller tyngd i hufvudet fordrar tidig åderlåtning, blodiglar eller koppning bakom öronen och på tinningarne, samt senapsdegar på benen, och om diarrhén saktat sig - än mera om den alldeles afstannat -

 $\overline{f}$ 

 $\sqrt{2}$ 

 $-70 -$ 

ett retande lavement, eller ett raskt ingifvit laxermedel af Engelskt salt och Rahbarber eller Calomel med Jalappa; och mot en icke ovanlig vånda med olideliga plågor under bröstet, uppstötningar, hicka m. m. användes genast derstädes iglar eller koppning i mängd och förnyade repriser, då äfven Fräspulfver eller Potio Riveri ofta visade en välgörande verkan, äfvensom någongång bad, samt för gamla Caffesystrar en kopp godt caffe med obetydligt socker. Den återvändande matlusten får icke tillfredsställas med någonting stärkande, utan med den alldra oskyldigaste föda, hvartill jag vanligen och alldrig med elak verkan, använde mjölgröt med mjölk. Kött och smör - jag må ej nämna rotsaker och dylikt - voro alldrig nyttiga innan krafterna tillräckligt återvändt. Jumindre inre läkemedel blifvit nyttjade, desto säkrare om också långsammare återvände hälsan; och då, så väl som efter det typhösa stadium, under hvilket starkare medel varit nödvändige, reconvalescensen begynt, var allt forcerande med så kallad stärkande Medicin till krafternas hastigare återväckande farligt. Begick den sjuka något diätfel eller annars af någon orsak, under detta begynnande bättrings tillstånd, oförmodadt försämrades, var en åderlåtning eller ett kräkmedel eller båda, vanligen mäktiga att återställa allt i sitt bättre skick. Alldrig såg jag en recidiverad Cholera. - Inträdde den så kallade typhösa sjukdomen efter Choleran, trotsade den esomoftast all Läkarekonst. Allmänna och locala blodtömningar genom åderlåtning och blodiglar på hufvudet, derefter isbaddningar jemte senapsdegar samt Calomel ensamt eller med Jalappa tycktes då indicerade, men högst

sällan - om någonsin - såg jag dem, der detta stadium riktigt utvecklat sig, gagnelige: det måste på ofvanuppgifvet sätt förekommas, eljest var i allmänhet patienten forlorad. Nervina: Campfert, arnica, valeriana, m. fl. syntes mig oftast skadliga, åtminstone i början af detta tillstånd, men visade sig naturen sjelf verksam till bättring d. v. s. att huden mjuknade, en lugn sömn, icke den tunga dvalan, infann sig och pulsen blef mera normal, då voro desse medel, i synnerhet de tvänne först nämnde mycket välgörande.

 $-73 -$ 

e v

Sedan Choleran på det nya året upphörde härstädes, begynte åter våra vanliga till årstiden och localen hörande endemiska och stationaira sjukdomar såsom frossor, bröstinflammationer, gikt, hämorrhoidal lidanden m. fl. att visa sig, men hos alla framlyste en så främmande karakter att man med möda kunde igenkänna dem och jemte desse gamla sjukdomar finnes härstädes också en alldeles ny, hvilken, såvida ett namn på densamma måste gifvas, blifvit kallad Gastrisk feber, utan att den derföre har ens den aflägsnaste likhet med den feber sjukdom man förr benämnt gastrisk. Samma främmande natur är omisskännelig i denna sjukdom, som observeras uti alla andra och består efter mitt omdöme uti enahanda abnormitet i blodet som vid Choleran, hvaraf skönjes att denna sjukdom i sin - må det uttrycket ursäktas ideela form visst icke helt och hållit lemnat oss, och troligen icke på secler skall göra det, fastän dess, om jag så får säga, revolutionaira skepnad alldrig, åtminstone icke på länge, skall visa sig. Emedlertid är detta obekanta väsende hos alla sjukdomar, och i synnerhet hos

10

 $-72 -$ 

den omnämnde febern, någonting högst besynnerligt som sätter Läkaren uti samma bryderi som det, uti hvilket han var vid den ofta nämnde farsoten, och fordrar liksom ett nytt studium af sjukdomsläran äfvensom af läkemedlens verkan; ty alla gamla medicinska kunskaper båta vid berörde sjukdom nästan till intet. Under slutet af Cholera epidemien, begynte den i frågavarande febern vanligen med våldsamma choleriska stolgångar och någon gång äfven med förenade kräkningar, men ju mera den tiden aflägsnade sig, desto tystare har början af denna sjukdom varit, och i de sednast inträffade sjukdoms anfall hafva alldrig sådane oordningar utgjort dess begynnelse. Sedan de ofvannämnde bullersamma symptomerna upphört eller der de saknades, har ända ifrån början sjukdomen haft en särdeles långsam och stilla gång. Febern är ganska obetydlig och pulsen mycket klen samt dess slag liksom ofullständiga, men 10 till 20 flere i minuten än hos en frisk, och blodet, som vid åderlåtningar uttappas är såsom vid Choleran: osammanhängande och venöst, tungan är ren, smaken icke obehaglig, törsten betydlig och matlust saknas nästan alldrig i början, lifvet är hårdt, krafterne sjunka snart för de fleste, ehuru mången hela tiden kan stundtals vara uppe och i rörelse inom rummen, till och med sysselsätta sig med sina vanliga arbeten, och rösten är nästan alltid litet bruten; men det frappantaste vid detta lidande är den i förhållande till sjukdomens mildhet oförklarligt hastigt aftagande fylligheten i kroppens alla delar i synnerhet i ansiktet. Sömnen är ofta ganska god, dock gemenligen störd af oroliga drömmar och icke sällan af starka svett-

ningar, som fordra flerfalldiga ömsningar af kläder om natten. Någon värk och plåga hafva de sjuke sällan - till och med är känslan af illamående vanligen ganska obetydlig men under fortgången af sjukdomen infinna sig ganska ofta fixerade smärtor i benen icke olika dem gikten förorsakar, och vanligen erfara de sjuka vid bukens hårdare handtering, åtminstone i första början af febern en ömhet eller åtminstone en obehaglig känsla. Oförändradt fortfar ett sådant tillstånd endast med mer och mer tynande krafter och upphörd appetit (ehuru äfven de finnas, som alldrig riktigt saknade den) uti flere - alldrig under 6 men mången gång i 10 à 15 veckor - tills sjukdomen lidit till sin cricis: i olyckliga men sällan inträffande fall till döden, då, kort innan den inträffar, det under sjukdomen vanligen hårda lifvet gemenligen förbytt sig till diarrhé med hastigt tynande krafter, och i lyekligare till reconvalescens, antingen så att febern småningom upphör, de starka svettningarne aftaga och i dess ställe en naturlig mjukhet i hullet återvänder, appetiten återkommer och sömnen blifver roligare, eller så att sjukdomen antager en intermitterande natur, då den genom China varit lätt häfd. Hos det så kallade sämre folket har utgången alltid så vidt jag kunnat det erfara, varit lycklig, men ibland bättre har ett och annat dödsfall inträffat, och då har obduction visat uti buken samma phänomen som vid Choleran, det vill säga en allmän congestion i synnerhet uti omentets och tarmarnes alla blodkärl. I förening med de till hvarje sjukdom särskildt hörande symptomer, och hvilka äro mycket bortblandade, hafva nu nästan vid hvart och ett lidande,

 $-75 -$ 

 $-74-$ 

₹

 $\ddot{\phantom{1}}$ 

 $\bar{k}$ 

×

phänomen af denna gastriska feber framträdt - och alla hafva derigenom fått ett särdeles långsamt ihärdigt väsende olikt hvad annars med dem varit vanligt. Indicationer till behandlingen af denna feber finnas nästan icke, och vid den, såsom vid alla de andra med den förenade sjukdomar, fela vanligen alla läkemedel till det mesta eller äro skadliga. Laxer- och kräkmedel - de sednare äfven der någon qväljning existerar - äro så i början af sjukdomen som under dess lopp bestämdt skadliga, äfvenså bad, såkallade febermixturer af ett eller annat salt hafva alldrig någon god men ofta menlig verkan, och de för hvarje särskildt sjukdom ifrån längre tider såsom gagneliga erkände medel skada bestämdt, om de användas för tidigt: t. ex. Chinan för frossan, som blir illsken och svår om man dermed i otid söker att bryta den. - Efter många fruktlösa, icke sällan skadliga, ehuru rationela therapeutiska försök har jag sluteligen och nästan alltid hittills med lycklig utgång funnit det vara bäst, att till det mesta undvika all invärtes medicin och endast medelst allmänna blodtömningar och koppningar eller blodiglar på magen och långsåt ryggen tömma bort det, som jag förmodar, äfven i dessa fall döende choleriska blodet samt att antingen med lavement eller Calomel hålla lifvet öppet. Afvenså tycktes mig att alla under reconvalescensen försökta stärkande medel varit mer skadande an gagnande. Serdeles interessant skall det blifva att få se om den å andra orter efter choleran omtalte sjukdomen, som på sina ställen varit så dödande och den man på det ena kallat en gastrisk feber, på det andra en Typhus, har haft likhet med den af mig nu beskrifna

febern - jag tror det och längtar att lära känna, hvilken behandling man vid den funnit förmonligast, och hvilken åsigt man för öfrigt haft om den. Det Choleriska lynnet i den jag beskrifvit är omisskänneligt och upplyser som jag tycker oändeligen väl Cholerans af stora icke små öfvergående eller locala, icke ens ensamt terrestriska förändringar beroende, således också öfver all mensklig inflytelse satta, natur, äfvensom vår närvarande okunnighet i behandlingen af denna och alla troligen framdeles oftare inträffande sjukdomar i blodet och vätskorna; ty det är min öftertygelse att hädanefter sjukdomarnes lynne och väsende, såsom en följd af de verldsförändringar, som inträffat, skall ombytas, likasom de samma redan en tid bortåt småningom tyckts antaga en främmande karakter. Och med anledning af denna af mig yttrade förmodan i afseende å kommande tiders sjukdomar, må det i slutet af denna lilla, som jag befarar, ofullkomliga afhandling, tillåtas mig att fästa forskarens uppmärksamhet på de omständigheter i vårt medicinska vetande, hvilka jag förmodar, genom Cholerans vandring ibland oss, och de genom den uppväckta forskningarne, skola vinna upplysning till allmän båtnad för vettenskapen. -Först af alla tyckes mig då läran om epidemier böra få en förändrad och hestämdare riktning. Wi hafva vanligen sökt förklara deras gång såsom beroende antingen af en smitta, som propagerar sig progressivt från en menniska till en annan och derigenom från en ort till en annan, eller ock af sublunariska förhållanden, som föranledt icke allenast deras första uppvaknande utan äfven deras fortgång - och vid dem har menniskan också alltid

 $\mathbf{r}$ 

 $\mathbf{1}$ 

 $-77 -$ 

 $-76 -$ 

trott sig kunna framdraga, mer eller mindre direct eller indirect, motverkande krafter till deras hämmande, samt äfven i båda fallen haft skäl att lita på sin förmåga; men farsoter gifvas ock, som icke hafva detta låga ursprung utan bero af hvälfningar i hela verldsystemetsådan tror jag Choleran vara, och sådan skall allt emellanåt någon ny infinna sig - och att emot dem vilja sätta sina svaga krafter är af menniskan en dårskap. Vi måste under den, och framdeles under alla dylika verldsfarsoter, draga vårt kors med tålamod och lära oss att i dem se en högre makts oundvikeliga för hela verlden gällande bud, som fordra då de öfvergå oss, ett inbördes medlidande och lättande af hvarandras nöd, men alldrig åtgärder syftande derhän att mota det onda, ty de skola alltid mera öka än minska den allmänna olyckan. Dernast synes mig för Semiotikern, genom Cholerans studerande en ny bana öppnad. Hela naturen tyckes i sednare tider hafva undergått en oandelig förändring, hvarfore skulle icke menniskan då ock kunna ombytas? -Att alla de tecken, som från långliga tider af erfarenheten blifvit samlade om väderlekens, vindarnes, årsväxtens och ärstidernas förestående förhållanden, hvilka af äldre förståndige och omtänksamme personer i synnerhet ifrån skären med en förundransvärd säkerhet kunnat förespås, i sednare tider alldeles förlorat sin betydelse är en allmän klagan, till och med att sjelfva barometern redan länge liksom begynt svika oss, och hvarföre vi måste vara betänkta på att genom nya observationer återförvärfva oss en lika så interessant som angelägen erfarenhet i dessa afseenden, och på samma sätt synes det som vi i

 $-78 -$ 

Läkarekonsten skulle blifva nödsakade att begynna en alldeles ny forskning om sjukdomarnes tecken, såvida åtminstone nu hos oss, under och efter Choleran, alla hämtade af pulsen, huden, tungan, smaken, känslan, excretionerna m. fl. alldeles icke gifvit oss så som förut indicationer till sjukdomarnes behandling, en forskning så mycket angelägnare, som det är troligt att denna märkvärdiga förändring icke är öfvergående och upphörande med Choleran, utan är såsom den förberedd af stora verldsförändringar, hvilka äfven framgent, tills åter nya hvälfningar uppkomma, skola verka så på jorden som på menniskan. Och i sammanhang dermed måste · också läkemedlen, i afseende å deras verkan på kroppen, undergå en revision, ty visst är det att hos oss under Choleran och dess allt ännu fortfarande eftersjudomar läkemedlen i sine verkningar alldeles icke svarat eller svara emot Läkares på gammal erfarenhet grundade väntan. För det tredje torde en större uppmärksamhet framdeles komma att fästas vid blodets och vätskornas sjukdomar, i synnerhet i dynamiskt afseende, hvilket också är det märkvärdigaste och det som i den lefvande kroppen ensamt borde komma ifråga, ty Choleran tvingar oss till en eftertanke och forskning i detta ämne, som hittills varit nog mycket forsummad. Och sluteligen skall om ej annat godt af den vinnes, Choleran väcka ett nytt lif i vårt vettenskapliga forskande, hvilket i sednare tider alldeles aftynat, och jag hoppas att ett gemensamt sträfvande af rationella Läkare och ett ömsesidigt meddelande i dessa ämnen skall leda till stora och sköna resultater, hvilka af hvar och en, då tid och omständigheter,

 $-79 -$ 

L BR

men framförallt krafter det medgifva, böra genom trägna observationer befordras. Jag vore också af denna anledning frestad att önska farsotens framträngande öfver allt, der den kunde träffa sannt bildade Läkare och frihet i yttranden, på det sanningen utforskad på flera håll, så mycket snarare skulle kunna uppdagas. Dock vore det nog med de härjningar den gjort - och måtte detta lilla tillägg till dess litteratur komma för sent för att i praktiskt afseende kunna gagna.

-000-

**THAIN STE** 

more to y made

 $\alpha$ 

80

 $5. V. 1. 3014.$ 

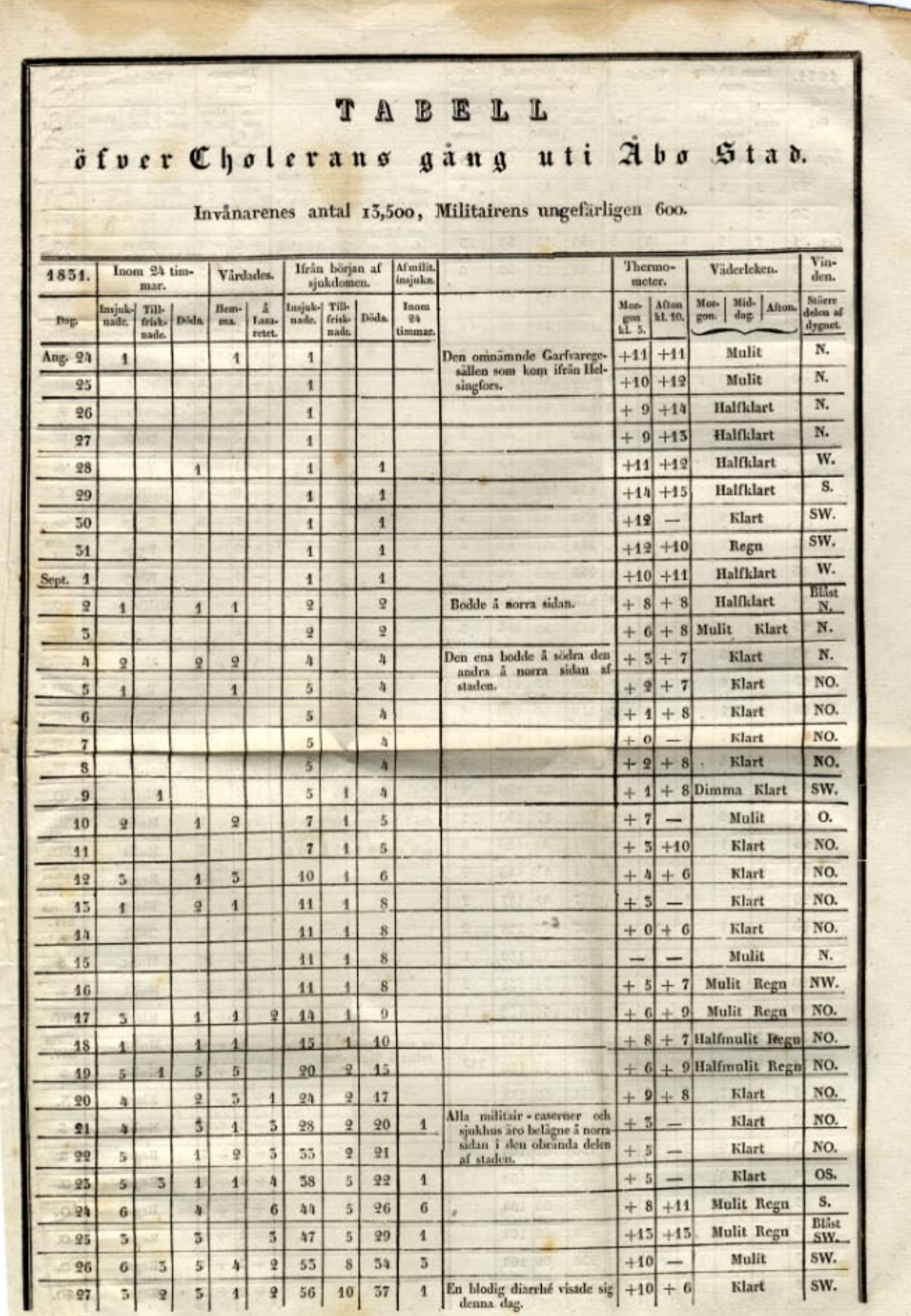

W.

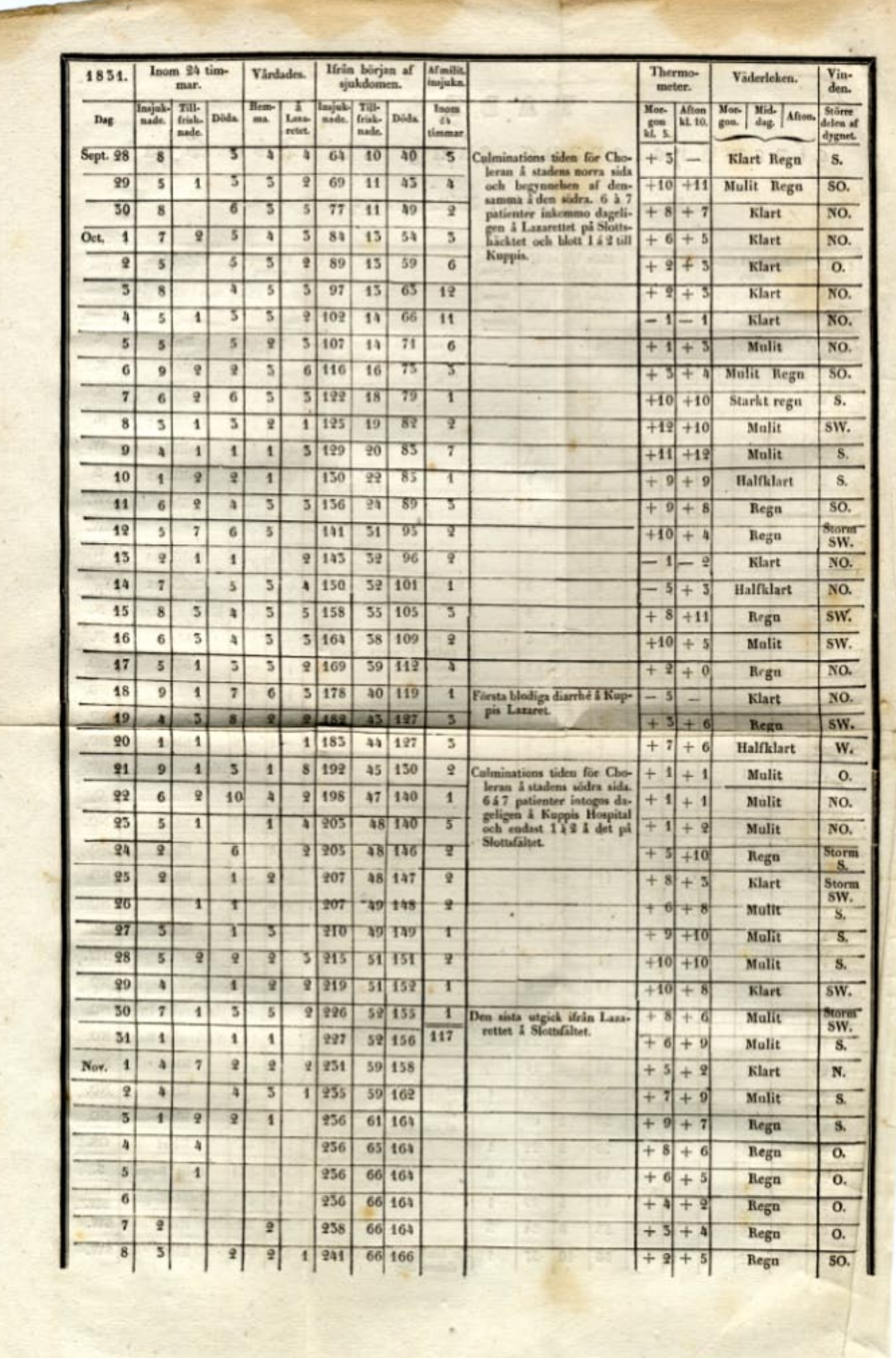

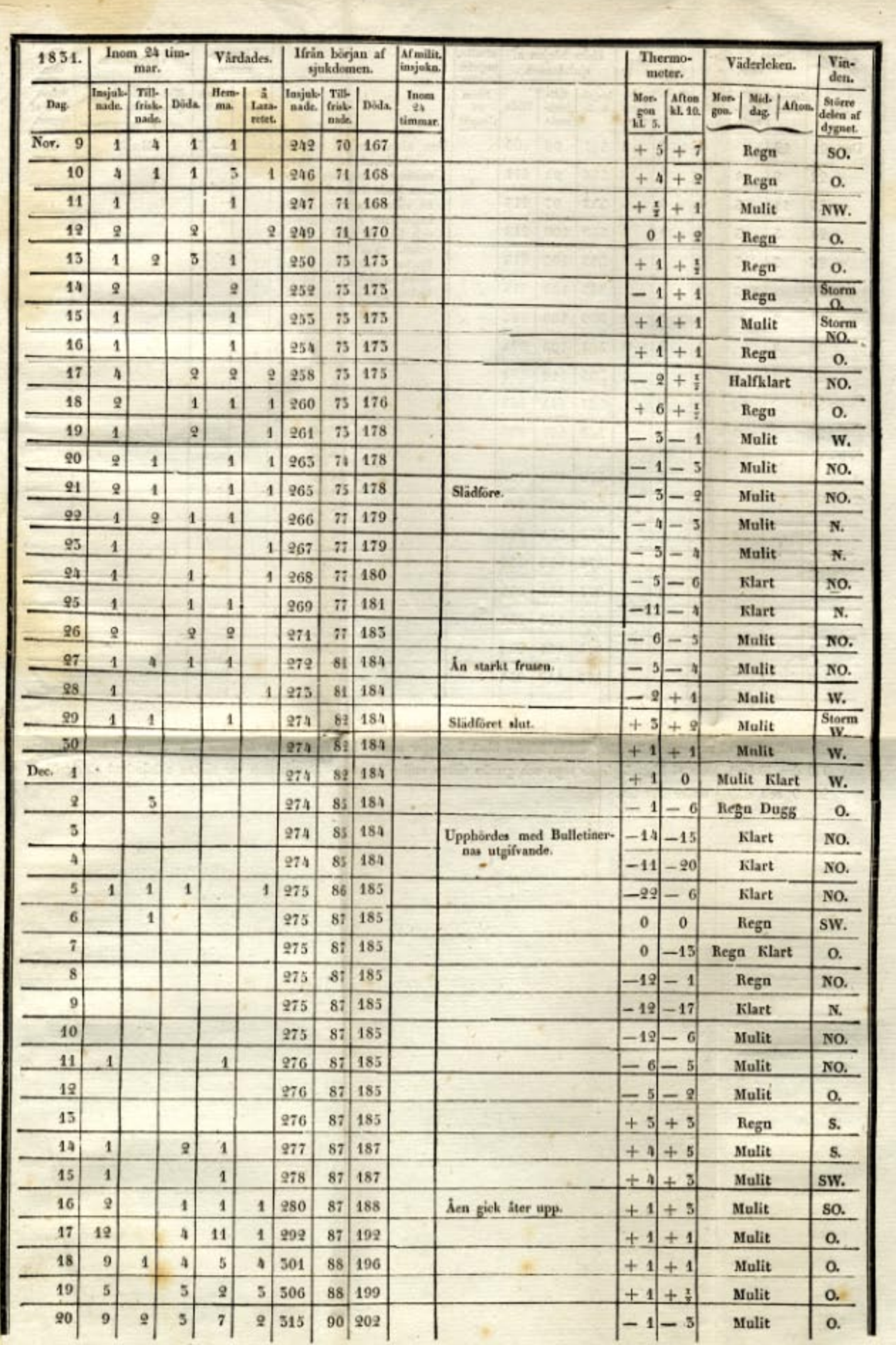

af.

×,

 $\sim$ 

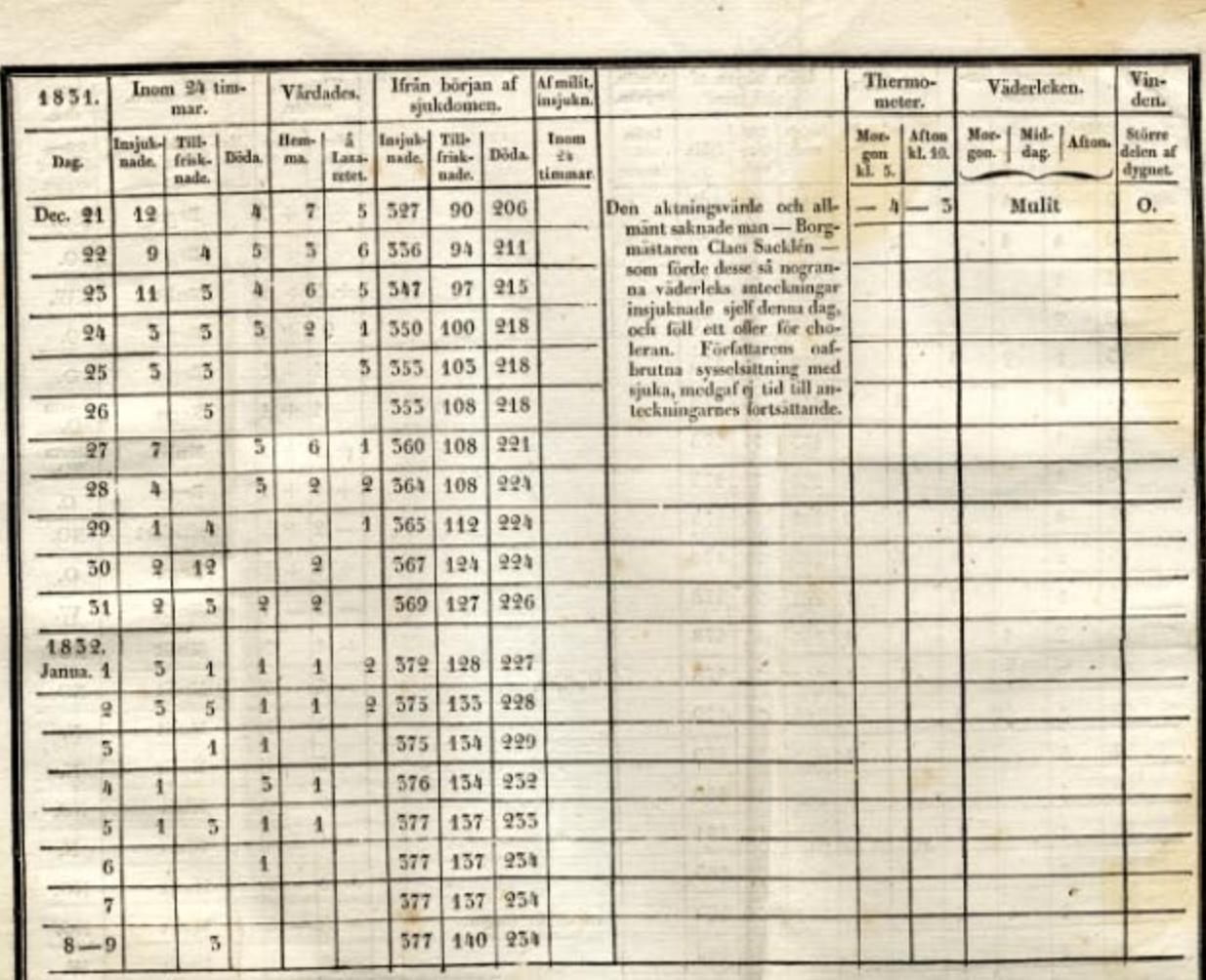

ö

¥

**The** 

P 187 

 $\overline{\mathcal{L}^{(1)}}$  $\alpha$ 

 $\mathbb{R}$ 

경

 $\mathcal{L}^{\mathcal{G}}$ 

 $\overline{\mathcal{L}}$ 

 $\circ$ 

 $\mathcal{O}$ 

 $\circ$ 

一方形

计字 

**SORO** 

**This** 

sier

 $12 - 24$ 

 $\pm 2507\%$ 

 $\frac{1}{\sqrt{2}}$  $\sim$ ×

 $\sim$ 

 $-18.7$ 

NR De ende sinder builte ridde om sommarn innan Cholerans ankomst till Åjo, voro vestliga, och först den 11 Augusti begynte de nordliga att nästan ensamt herrska Åskan hördes blott 8 gånger under hea den varma årstiden och äfven då ganska svagt. Till den 16 Sept. hade vi blott 5 gångor regn och ganska sällan mulen himmd. Barometren var nästan oförändrad aldrig öfver 26° 9' och alldrig under 24° 89'.

 $\mathcal{A}$ 

 $\sim$ 

**POST** 

197

**CAM WITH**